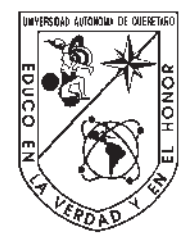

Jisles General General de

# Universidad Autónoma de Querétaro

Facultad de Ingeniería

Licenciatura en Ingeniería Física

# Obtención del diagrama de fases de un cristal líquido quiral modelado con el potencial de Gay-Berne mediante Dinámica Molecular

TESIS

Que como parte de los requisitos para obtener el grado de

Licenciado en Ingeniería Física

Presenta:

Eric Villafuerte Morquecho

Dirigido por:

Dr. Saúl Hernández Hernández

Centro Universitario

Querétaro, QRO

México.

Noviembre 2021

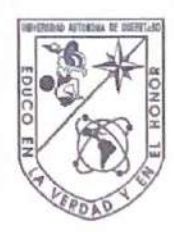

 $\begin{tabular}{|c|c|} \hline &\multicolumn{3}{|c|}{\hline \multicolumn{3}{c}{\hline \multicolumn{3}{c}{\$ 

 c 2021 - Eric Villafuerte Morquecho Oire General de Biblioteca Construction de Bibliotecas UAQ

All rights reserved.

Oirección General de Bibliotecas UAQ

Esta tesis va dedicada principalmente para Isabel, quien estuvo desde inicio de la carrera ayudándome y nunca dejó que me rindiera. Para mis padres que siempre me han apoyado en la toma de decisiones que he tenido a lo largo de mi vida. Para mis hermanos, quienes han sido un ejemplo a seguir. Para el Dr. Saúl, el tutor más paciente y amable, quien me espero tanto tiempo para finalizar este trabajo y nunca me dejo sólo.  $\begin{array}{ll}\n\textit{Esta tests}\textit{ in the hand, a principalmente.} \textit{panel} \textit{ Isabel}, \textit{quien estuvo desde iniciació de la carren guddandome y nuno da que me rindiera.} \textit{Parn mis padres que siempre me han apoyado en la forma de decisiones que le tenido a lo largo de ma vida.} \textit{Para mis premanos, quiene los hou de ejemplo a seguir.} \textit{Pora el finalizar este tuboire y nomea me dejo solo.} \end{array}$  Oirección General de Bibliotecas UAQ

# Agradecimientos

Investigación realizada gracias al Programa de Apoyo a Proyectos de Investigación e Innovación Tecnológica (PAPIIT) de la UNAM IA104319. Agradecemos a dicho proyecto por la beca recibida y al proyecto LANCAD-UNAM-DGTIC-276 por las horas-cpu. Agradecemos el gran apoyo y guía del Dr. Jesús Enrique Díaz Herrera de la UAM-Iztapalapa. Para la realización de este trabajo se contó con el apoyo de Carlos Sair Flores Bautista, Alejandro de León Cuevas, Jair Santiago García Sotelo y Luis Alberto Aguilar Bautista del Laboratorio Nacional de Visualización Científica Avanzada, y de la Dra. Beatriz Marcela Millán Malo del CFATA-UNAM. Jirección General

Dirección General de Bibliotecas UAQ

# Resumen

<span id="page-8-0"></span>En esta tesis se presenta un trabajo realizado con cristales líquidos a partir de simulaciones de Dinámica Molecular para poder obtener un diagrama de fase modelado con un potencial de Gay-Berne-quiral. Este diagrama de fase también se obtuvo para un potencial de Gay-Berne sin quiralidad con parametrización GBCH(4.4,20,1,1). Se hizo la comparación de fases que se encontraban en cada uno de los diagramas de fase para cada sistemas simulado. Para los sistemas con presiones bajas con quiralidad se encontró una fase azul la cual, se presentó una vez más para una presión intermedia pero con una mejor definición. También se encontró que para los sistemas a altas presiones la región nemática en el sistema sin quiralidad se convierte en colestérica en el sistemas quiral, así como la región correspondiente a la fase esméctica en el sistema no quiral se convierte en colestérica-esméctica en el sistema quiral. Finalmente, se reportan y describen las fases que se presentan en el diagrama de fase al introducir la interacción quiral en el sistema, y se comparan con las fases del sistema sin quiralidad. Resumentarias de presenta un trabajo resilizado con cristales líquidos a partir de simuladores de Diminica Molecular para poder obtener un diagrama de fase modelador con un potencial de Gay-Berneral de Alexandre de Bast ta Dirección General de Bibliotecas UAQ

<span id="page-10-0"></span>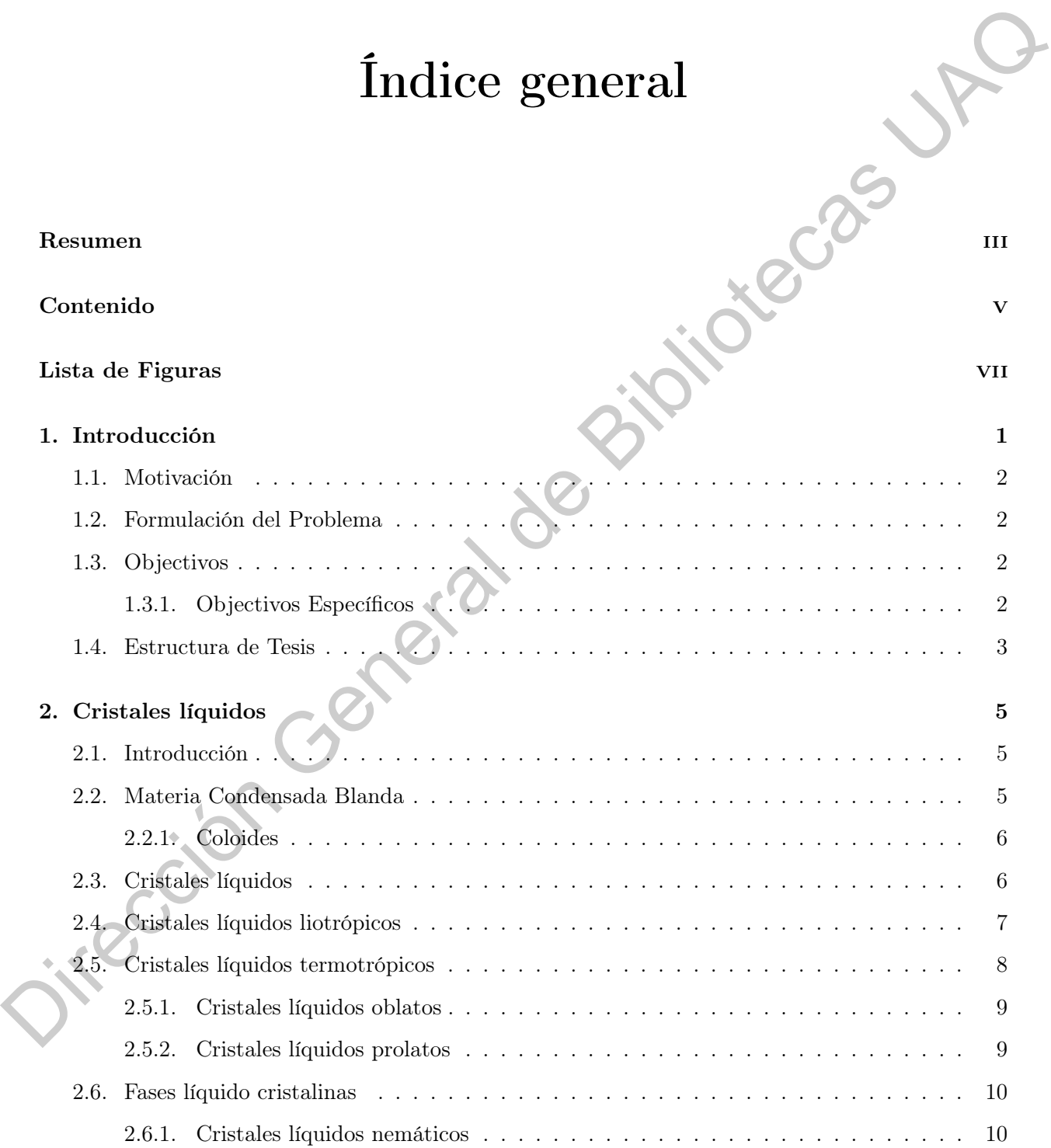

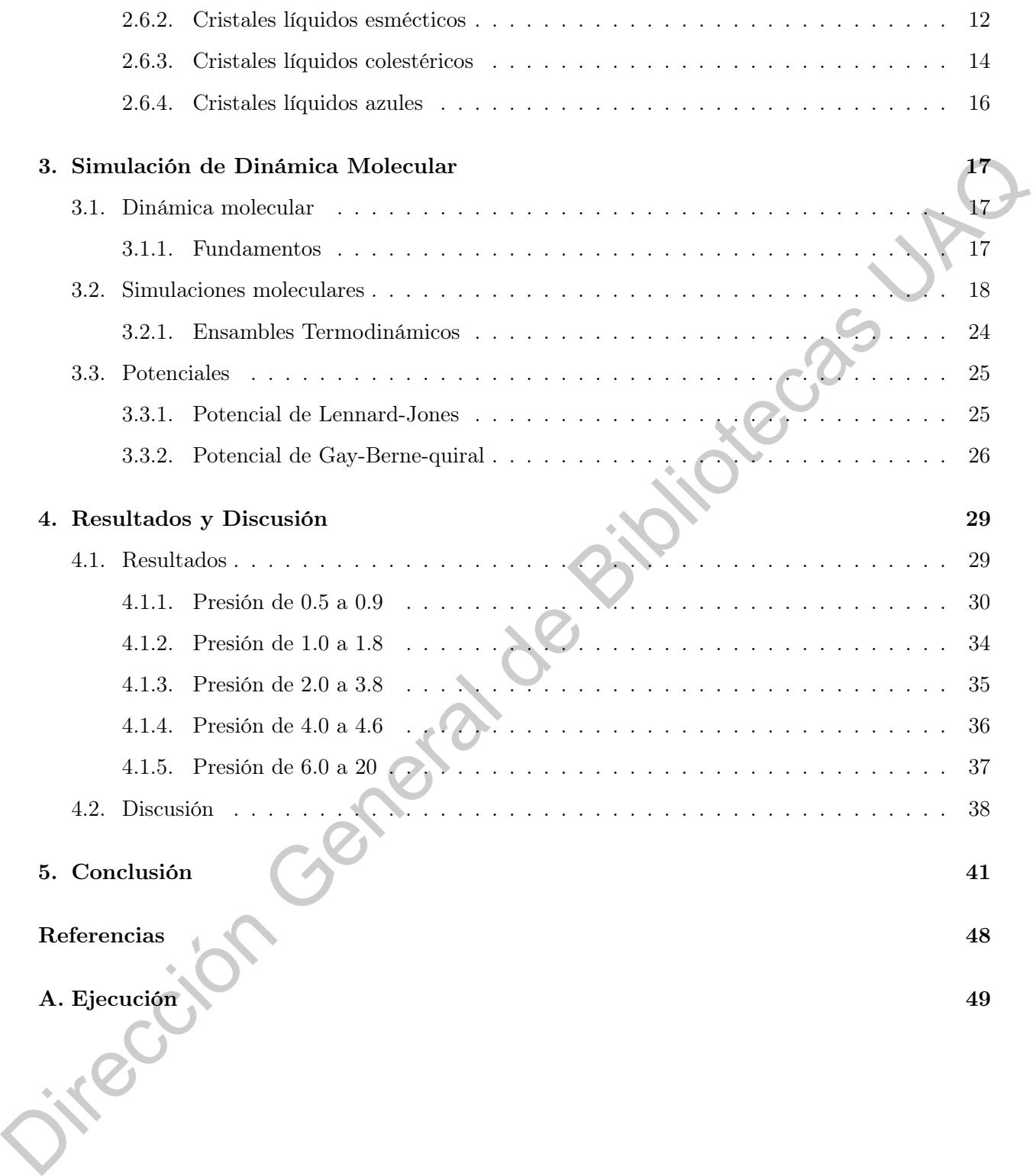

# Índice de figuras

<span id="page-12-0"></span>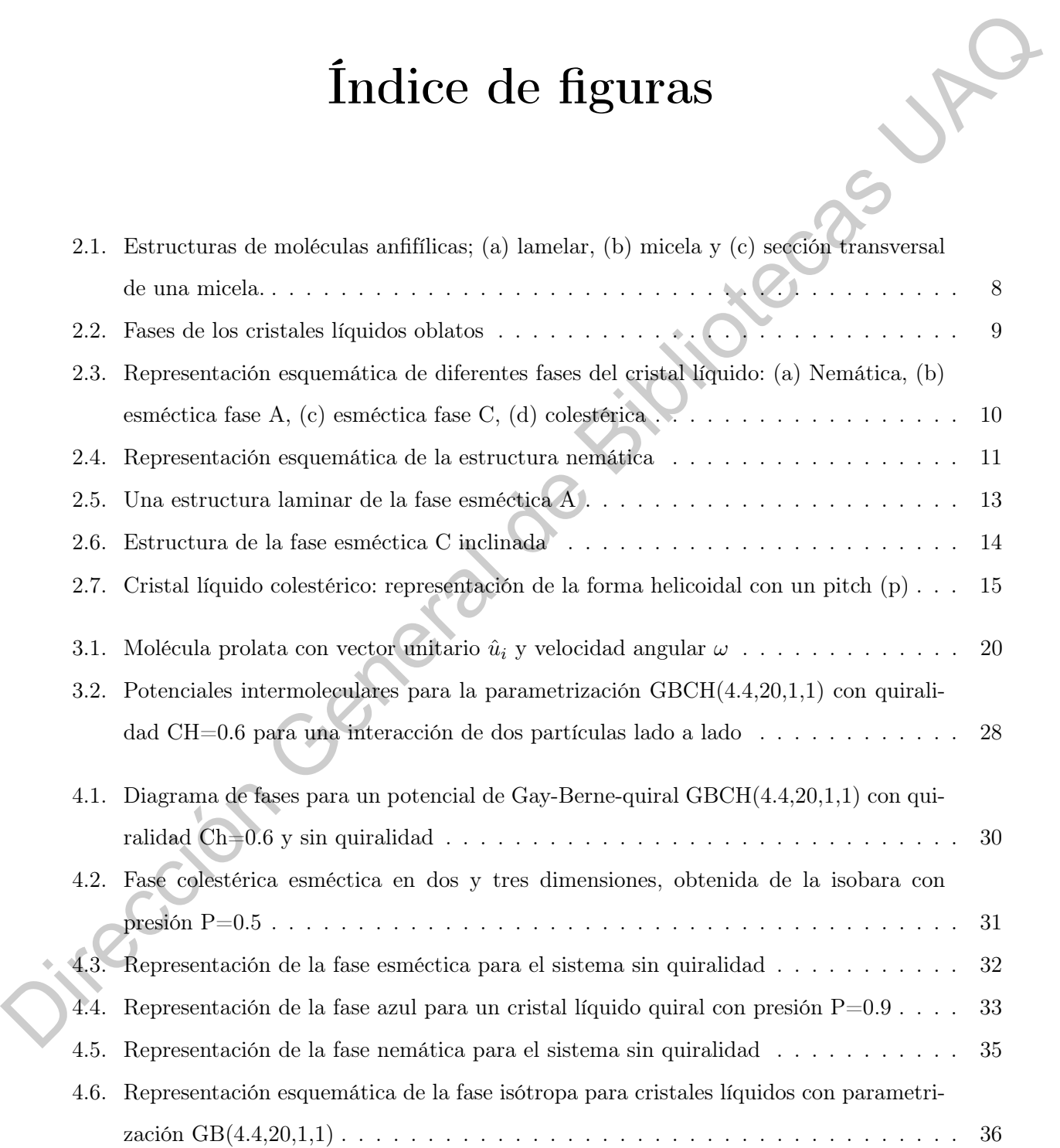

[4.7. Fase azul para la isóbara con una presión de P=4.2. De lado izquierdo aparece una](#page-50-1) [de las caras de la caja simulada y de lado derecho la caja con representación 3D](#page-50-1) . . . 37

Dirección General de Bibliotecas UAQ

# Introducción

<span id="page-14-0"></span>El punto de partida en la historia de la investigación de los cristales líquidos fue a través del botánico austriaco Friedrich Richard Kornelius Reinitzer en 1888. Reinitzer hizo una observación al derretir benzoato de colesteril en donde primero la sustancia se convirtió en un liquido turbio y se aclaró conforme iba aumentando la temperatura. Al enfriarse, el líquido se volvió azul antes de cristalizarse. Este experimentos mostró las propiedades intermedias, entre las de líquidos y sólidos que posee un cristal líquido [\[1\]](#page-56-1) [\[2\]](#page-56-2) [\[3\]](#page-56-3). **CAPITULOS**<br> **CAPITULOS**<br> **CAPITULOS**<br> **El punto de partida en la historia de la investigación de la destritada líquidas inc a través del<br>
botánico austriaco Friedrich Richard Kornelius Reinitzer of 1888. Reinitzer hizo m** 

**CAPÍTULO** 

La investigación y el estudio de los cristales líquidos está ampliamente difundido y es muy actual. Existen diferentes tipos de métodos de simulación para la investigación de estos cristales y uno de

ellos es la Dinámica Molecular (DM). La simulación de DM es utilizada para el estudio de sistemas biológicos, pero también es utilizada para el estudio de cristales líquidos. Además de ser

una herramienta muy importante para comprender correctamente las interacciones intermoleculares en sistemas multimoleculares tan complejos. Los cristales líquidos son utilizados en todo tipo de dispositivos de visualización, como televisores, sistemas de navegación, monitores de computadora, pantallas de computadora portátil y relojes. Cada uno de los píxeles de un monitor es un conjunto de cristales líquidos controlados por un campo electromagnético, el cual cambia la orientación de los cristales líquidos y mediante este proceso existirá un incremento o disminución de la cantidad de luz que se transmite a través de ellos y como resultado se producen las imágenes en las pantallas.

# <span id="page-15-0"></span>1.1. Motivación

En la actualidad no hay claridad de la riqueza de mesofases que presentan los cristales líquidos

quirales, por lo que planteamos la determinación del diagrama de fases eligiendo la parametrización GB(4.4,20,1,1) debido a que se sospecha que ciertas mesofases como la colestérica

y las fases azules se presentan en un amplio intervalo de variables termodinámicas. Con dicha parametrización del potencial de interacción realizaremos un estudio exhaustivo basado en la dinámica molecular, la cual es una técnica de simulación computacional que nos permite un estudio detallado de las propiedades de equilibrio y transporte de los sistemas moleculares.

# <span id="page-15-1"></span>1.2. Formulación del Problema

La dinámica molecular nos permite tener información del sistema tanto a nivel molecular como a escala termodinámica. Esto representa una ventaja sobre la información experimental disponible, a su vez que la complementa con una determinación de las propiedades del sistema a un nivel de detalle molecular. Además, no ha sido reportado el diagrama de fases para la parametrización quiral utilizada en el presente trabajo. puranetrización GPI44-20.11) debido a que se sospecha que ciertas mesolas como la colesteiça y los foses azules se presentan en un amplio intervalo de variable termodinámicos. Con dichimicas UA parametrización del potenci

# <span id="page-15-2"></span>1.3. Objectivos

Determinar el diagrama de fases densidad vs temperatura para un cristal líquido quiral termotrópico.

## <span id="page-15-3"></span>1.3.1. Objectivos Específicos

Los objetivos específicos de este proyecto son los siguientes:

- Utilizar el potencial de Gay-Berne-quiral GB(4.4,20,1,1) para obtener mesofases de cristales líquidos.
- Obtener el diagrama de fases utilizando la metodología de simulación de Dinámica Molecular.

# <span id="page-16-0"></span>1.4. Estructura de Tesis

La tesis está organizada de la siguiente manera:

- Capítulo 2 es una revisión de la literatura relevante. Capitale 2 es mar revisión de la literatura relevante.<br>Capítale 3 es un reporte de los métodos utilizados.<br>Capítale à presenta las conduciones.<br>Capítale à presenta las conduciones.<br>Capítale à presenta las conduciones.
	- Capítulo 3 es un reporte de los métodos utilizados.
	- Capítulo 4 muestra los resultados y discusiones.
	- Capítulo 5 presenta las conclusiones.

Dirección General de Bibliotecas UAQ

# CAPÍTULO 2

# Cristales líquidos

# <span id="page-18-1"></span>2.1. Introducción

<span id="page-18-0"></span>Un cristal líquido es un conjunto de moleculas que está parcialmente ordenado, por ejemplo, sus moleculas se pueden ordenar (rigidas) como un cristal a lo largo de una dirección horizontal, mientras permanecen desordenadas (fluyendo) como un líquido en una dirección vertical. Pueden tener diferentes posibles odenamientos, llamados "mesofases". Los cristales líquidos pueden ser manipulados por la temperatura, asi como induciendo un campo magnético, eléctrico y por fuerzas mecánicas. Existen dos tipos de cristales líquidos: aquellos que experimentan cambios debido a la temperatura (termotrópicos) y los que experimentan cambios debido a la densidad de un líquido  $\begin{tabular}{|c|c|} \hline \multicolumn{1}{c}{\textbf{CPI}TULO2}\\ \hline \multicolumn{1}{c}{\textbf{Cristales }}\textbf{Ifquidos}\\ \hline \multicolumn{1}{c}{\textbf{Cristales }}\textbf{ifquidos} & \textit{m}{\textbf{m}{\textbf{m}{\textbf{c}},{\textbf{c}}}}\textbf{ifm}{\textbf{m}{\textbf{c}},{\textbf{c}}}}\textbf{ifm}{\textbf{c}},{\textbf{c}},{\textbf{c}}\textbf{c}}\\ \hline \multicolumn{1}{c}{\textbf{Crt:}} & \textit{m}{\textbf{c}},{$ 

(liotrópicos).

# Antecedentes

# <span id="page-18-2"></span>2.2. Materia Condensada Blanda

La materia blanda es una clase de materiales que incluye polímeros, coloides, surfactantes y cristales líquidos. Lo que es común en los materiales anteriores es que todos consisten en unidades estructurales que son mucho más grandes que los átomos, esto le da dos características a la materia blanda: respuesta grande y no lineal y respuesta lenta y sin equilibrio [\[4\]](#page-56-4). En particular, los cristales líquidos, muestran fenómenos de orden de una naturaleza muy original, intermedia entre la fase sólidos cristalinos y la fase líquida [\[5\]](#page-56-5).

## <span id="page-19-0"></span>2.2.1. Coloides

Los coloides son sistemas formados por una fase continua que puede estar en estado gaseoso, líquido o sólido y una fase dispersa que también puede estar en estado gaseoso, líquido o sólido. El diámetro de las partículas coloidales es típicamente entre 1 nm y 1  $\mu$ m y es mucho mayor que el tamaño atómico. Las suspensiones coloidales hechas de partículas sólidas son fluidas y pueden fluir

si la concentración de partículas es baja, pero se vuelven sólidas y dejan de fluir cuando la concentración de partículas aumenta.

Hay una variedad de partículas coloidales, de diversas formas (partículas esféricas, en forma de varilla o en forma de placa), y de varias propiedades de superficie que se utilizan en la vida diaria, así como en aplicaciones industriales [\[4\]](#page-56-4).

# <span id="page-19-1"></span>2.3. Cristales líquidos líquidos

Para comprender el concepto de cristal líquido, es recomendable abordar algunos aspectos estructurales de los sólidos cristalinos y de los líquidos isótropos.

En un cristal sólido de moléculas isótropas los centros de masa de las moléculas se encuentran anclados lo que produce un orden posicional a largo alcance. En el caso opuesto, en un líquido isótropo, el orden posicional es de corto alcance debido a que los centro de masa de las moléculas se distribuyen de forma aleatoria [\[6,](#page-56-6) [7\]](#page-56-7).

El término cristal líquido se refiere a un estado de agregación de la materia intermedio entre un sólido cristalino y un líquido isótropo. En un cristal líquido las moléculas se difunden de manera muy similar a las moléculas de un líquido, pero al hacerlo mantienen cierto grado de orden de orientación y, a veces, también algún orden de posición. La cantidad de orden en un cristal líquido es bastante pequeña en comparación con la de un cristal. Solo hay una ligera tendencia a que las moléculas apunten más en una dirección que en otras o pasen más tiempo en varias posiciones que en otras. El hecho de que la mayor parte del orden de un cristal se pierda cuando se transforma en cristal líquido se revela por el valor del calor latente [\[8,](#page-56-8) [9\]](#page-56-9). diametro de las particules coloidades es típicamente entre 1 mm y 1 pm y es mueleo mayor que el tennado atmosfere. Las superasiones coloidades hechas de particulas xideian de finir canada fá se particulas concentración de

La propiedad del cristal líquido que lo distingue de los líquidos es el pequeño grado de orden entre las moléculas. Este orden destruye la isotropía de los líquidos (todas las direcciones en el líquido son equivalentes) y produce anisotropía (todas las direcciones en el cristal líquido no son

equivalentes). Los sólidos pueden ser isótropos o anisótropos, dependiendo de las moléculas que ocupan los sitios de la red y la red cristalina en sí. Por ejemplo, los sólidos isótropos son aquellos que cuentan con simetría cúbica, mientras que los sólidos anisótropos son los que cuentan con todas las demás simetrías posibles. Esta anisotropía se hace presente en las propiedades elásticas, eléctricas, magnéticas y ópticas de un material, en que las mediciones de un módulo elástico, constante dieléctrica, susceptibilidad magnética o índice de refracción dan resultados diferentes según la dirección en la que se mida [\[9,](#page-56-9) [10\]](#page-56-10).

Reinitzer y Lehmann realizaron las primeras observaciones del comportamiento cristalino líquido y sugirieron el nombre de cristal líquido por primera vez en 1889 para caracterizar este estado de la materia. Otros nombres propuestos y utilizados son: mesomorfos o mesomorfas, líquidos o fluidos anisótropos u ordenados, estados mesomórficos y paracristales [\[11\]](#page-57-0).

Hoy en día se sabe que varios miles de compuestos orgánicos forman cristales líquidos. Un requisito esencial para que se produzca el mesomorfismo es que la molécula debe tener una forma geométricamente anisótropa, como una varilla o un disco. Dependiendo la estructura molecular, el sistema puede pasar por una o más mesofases antes de convertirse en líquido isótropo [\[7\]](#page-56-7). Las transiciones a estos estados intermedios pueden producirse por procesos puramente térmicos (mesomorfismo termotrópico) o por la influencia de cambios en la concentración de diversos componentes (mesomorfismo liotrópico) [\[12\]](#page-57-1).

# <span id="page-20-0"></span>2.4. Cristales líquidos liotrópicos

Los cristales líquidos liotrópicos están formados por moléculas que cuentan con alto peso molecular y cuya transición se obtiene mediante la disolución de concentración de un material en un disolvente [\[10\]](#page-56-10). Los sistemas más comunes son las moléculas anfifílicas. Las moléculas anfifílicas estan constituidas por: un grupo hidrofílico que se encuentra en unos de sus extremos, al cual se le facilita la solubilidad en agua y un grupo hidrofóbico en su extremo opuesto, el cual no es capaz de interracionar con las moléculas de agua, por ejemplo, lípidos, jabones y detergentes. La variable más importante que controla la existencia de la fase cristalina líquida es la cantidad de disolvente (o concentración) [\[5,](#page-56-5) [7,](#page-56-7) [9\]](#page-56-9). La figura [2.1](#page-21-1) ilustra esquemáticamente el comportamiento de las moléculas anfifílicas, en donde la parte hidrofílica se representa por una cabeza, mientras que la parte hidrofóbica se representa por una cola flexible. Para que existan fases líquido cristalinas, las because an example the matrix possess. The matrix possess of example the stress and the matrix of the matrix of the matrix of the matrix of the matrix of the matrix of the matrix of the matrix of the matrix of the matrix

moléculas anfifílicas deben estar disueltas en un solvente, el ejemplo más común es el agua. Las moléculas anfifílicas pueden formar estructuras: **lamelares** o esféricas llamadas **micelas**, las cuales se ilustran en la figura [2.1](#page-21-1) (a) y (b) respectivamente. Una micela típica, está constituida de 20 a 100 moléculas anfifílicas y sus dimensiones típicas se encuentran alrededor de los 100nm de diámetro. Las micelas cilíndricas se forman por las moléculas anfifílicas al momento de disolver micelas, las cuales se ilustran en la figura 2.1 (c) [\[12,](#page-57-1) [13,](#page-57-2) [14\]](#page-57-3).

<span id="page-21-1"></span>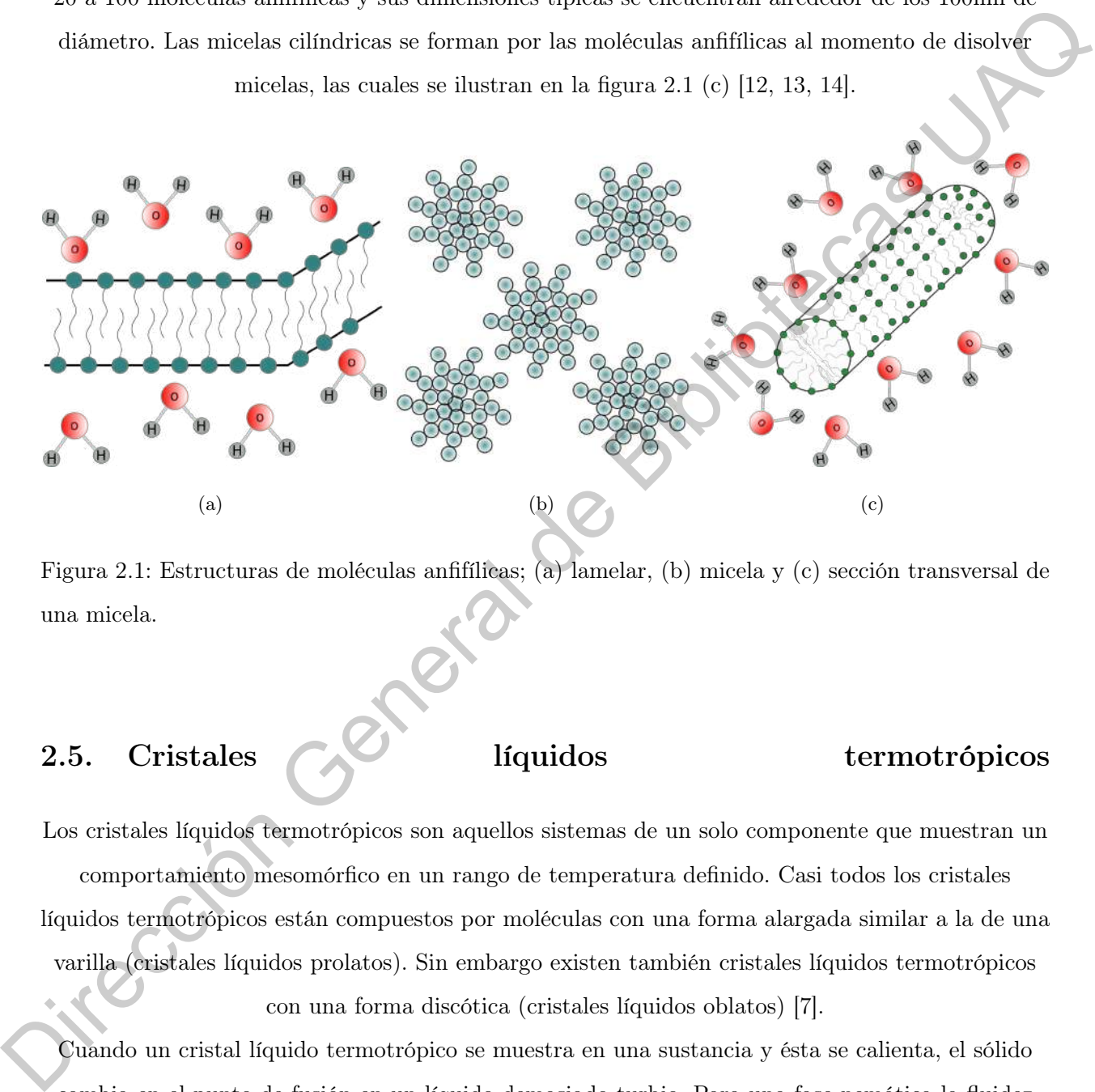

Figura 2.1: Estructuras de moléculas anfifílicas; (a) lamelar, (b) micela y (c) sección transversal de una micela.

# <span id="page-21-0"></span>2.5. Cristales líquidos termotrópicos

Los cristales líquidos termotrópicos son aquellos sistemas de un solo componente que muestran un comportamiento mesomórfico en un rango de temperatura definido. Casi todos los cristales líquidos termotrópicos están compuestos por moléculas con una forma alargada similar a la de una varilla (cristales líquidos prolatos). Sin embargo existen también cristales líquidos termotrópicos con una forma discótica (cristales líquidos oblatos) [\[7\]](#page-56-7).

Cuando un cristal líquido termotrópico se muestra en una sustancia y ésta se calienta, el sólido cambia en el punto de fusión en un líquido demasiado turbio. Para una fase nemática la fluidez puede ser alta y para un fase esméctica puede ser relativamente baja. Si se realiza una observación entre polarizadores cruzados, se encuentra que esta fase fluida es fuertemente birrefrigerante [\[8\]](#page-56-8).

## <span id="page-22-0"></span>2.5.1. Cristales líquidos oblatos

<span id="page-22-2"></span>Los cristales líquidos con forma de discos, ahora conocidos como cristales líquidos discóticos o cristales líquidos columnares, fueron descubiertos por primera vez en el año 1977 por Chandrasekhar. Las moléculas con forma de disco pueden dar lugar a dos categorias: la fase nemática y la fase columnar. La fase nemática está caracterizada por un orden posicional de corto alcance y un orden orientacional de largo alcance (2.2 (a)). La fase columnar consiste en apilar discos uno encima de otro periodicamente hasta formar columnas. Esta fase tiene algunas variantes como lo son: la fase columnar hexagonal, ordenada (2.2 (b)) y desordenada, o rectangular, entre otras [\[7,](#page-56-7) [15,](#page-57-4) [16,](#page-57-5) [17\]](#page-57-6). Characterischen, Les molècules con forma de disco parciera arbitrea o de constression de memóries a parcieral de control de la particiera de parcieral de control de la particiera de direccional de la particiera de direcci

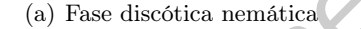

(a) Fase discótica nemática (b) Fase columnar hexagonal ordenada

Figura 2.2: Fases de los cristales líquidos oblatos

## <span id="page-22-1"></span>2.5.2. Cristales líquidos prolatos

Los cristales líquidos prolatos, regularmente compuestos de cianobifenilos, tienen una forma alargada con un núcleo rígido polarizable, el cuál les hace alinearse para aspirar a ser más cristalinos, y una cola alifática flexible en uno de los lados la cuál reduce el grado de orden para

que puedan fluir.

La principal subdivisión de cristales líquidos termotrópicos de moléculas alargadas es en tres tipos de mesofases: nemáticas, esmécticas y colestéricas. También existe una fase isótropa la cual se encuentre a altas temperaturas, debido a estas el sistema está completamente desordenado [\[7\]](#page-56-7).

En la estructura de la fase nemática, las moléculas tienen una orientación paralela a la del eje largo molecular, es decir, todas las moléculas están direccionadas al mismo eje (ver [2.3](#page-23-2) (a)). En la fase esméctica las moléculas tienen orden de posición y orientación. Para la estructura esméctica A

el eje molecular largo es paralelo al eje normal de la capa (ver [2.3\(](#page-23-2)b)), en cambio para la estructura esméctica C existe una inclinación con ángulo (ver 2.3(c)). Para la fase colestérica, las moléculas pueden ser descritas por un director el cual esta torcido alrededor de un eje normal a la orientación molecular, siguiendo una trayectoria helicoidal (ver 2.3(d)) [\[18\]](#page-57-7).

<span id="page-23-2"></span>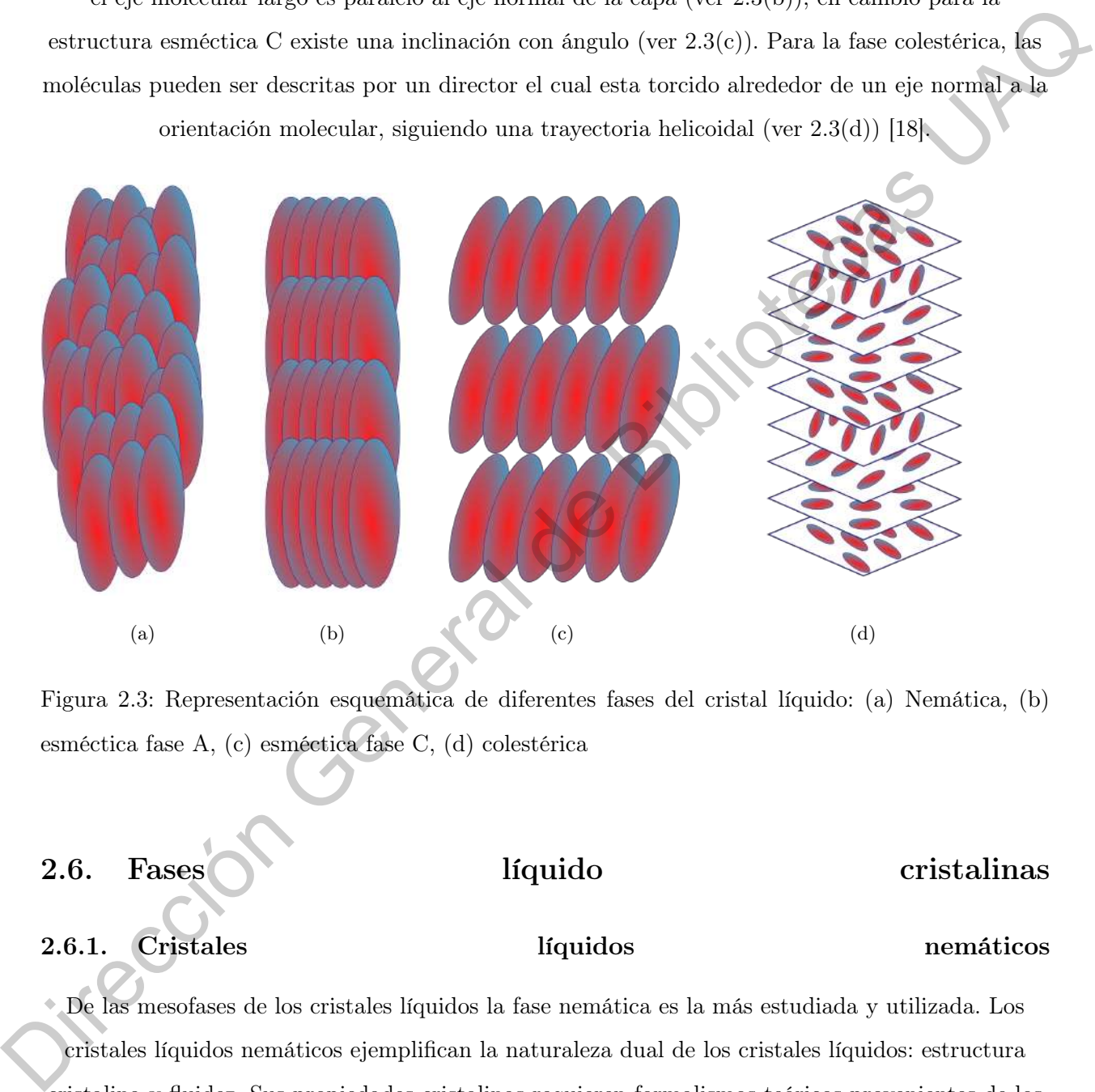

Figura 2.3: Representación esquemática de diferentes fases del cristal líquido: (a) Nemática, (b) esméctica fase A, (c) esméctica fase C, (d) colestérica

# <span id="page-23-0"></span>2.6. Fases líquido cristalinas

## <span id="page-23-1"></span>2.6.1. Cristales líquidos nemáticos

De las mesofases de los cristales líquidos la fase nemática es la más estudiada y utilizada. Los cristales líquidos nemáticos ejemplifican la naturaleza dual de los cristales líquidos: estructura cristalina y fluidez. Sus propiedades cristalinas requieren formalismos teóricos provenientes de los sólidos y cristales. Para poder describir sus propiedades líquidas se necesita de la hidrodinámica, y para el estudio de las propiedades ópticas es necesario conocer su estructura y sus propiedades

### electrónicas [\[19\]](#page-57-8).

Los cristales líquidos nemáticos pueden caracterizarse como la mesofase de los cristales líquidos más simple que se distingue del líquido isótropo solo por el orden de orientación de largo alcance de sus moléculas, en otras palabras, los ejes largos de las moléculas tienden a alinearse a lo largo de una dirección preferida la cual es aproximadamente paralela, a su vez las moléculas son libres de girar alrededor del eje común. La orientación paralela de las moléculas en los cristales líquidos nemáticos se puede describir por la anisotropía de las fuerzas repulsivas junto con la parte isótropa de la interacción de dispersión. Además, la fluidez que tienen estos cristales líquidos nemáticos es

<span id="page-24-0"></span>gracias a la facilidad con la que las moléculas se deslizan unas sobre otras sin eliminar su

paralelismo [\[7,](#page-56-7) [13,](#page-57-2) [16,](#page-57-5) [20,](#page-57-9) [21\]](#page-57-10).

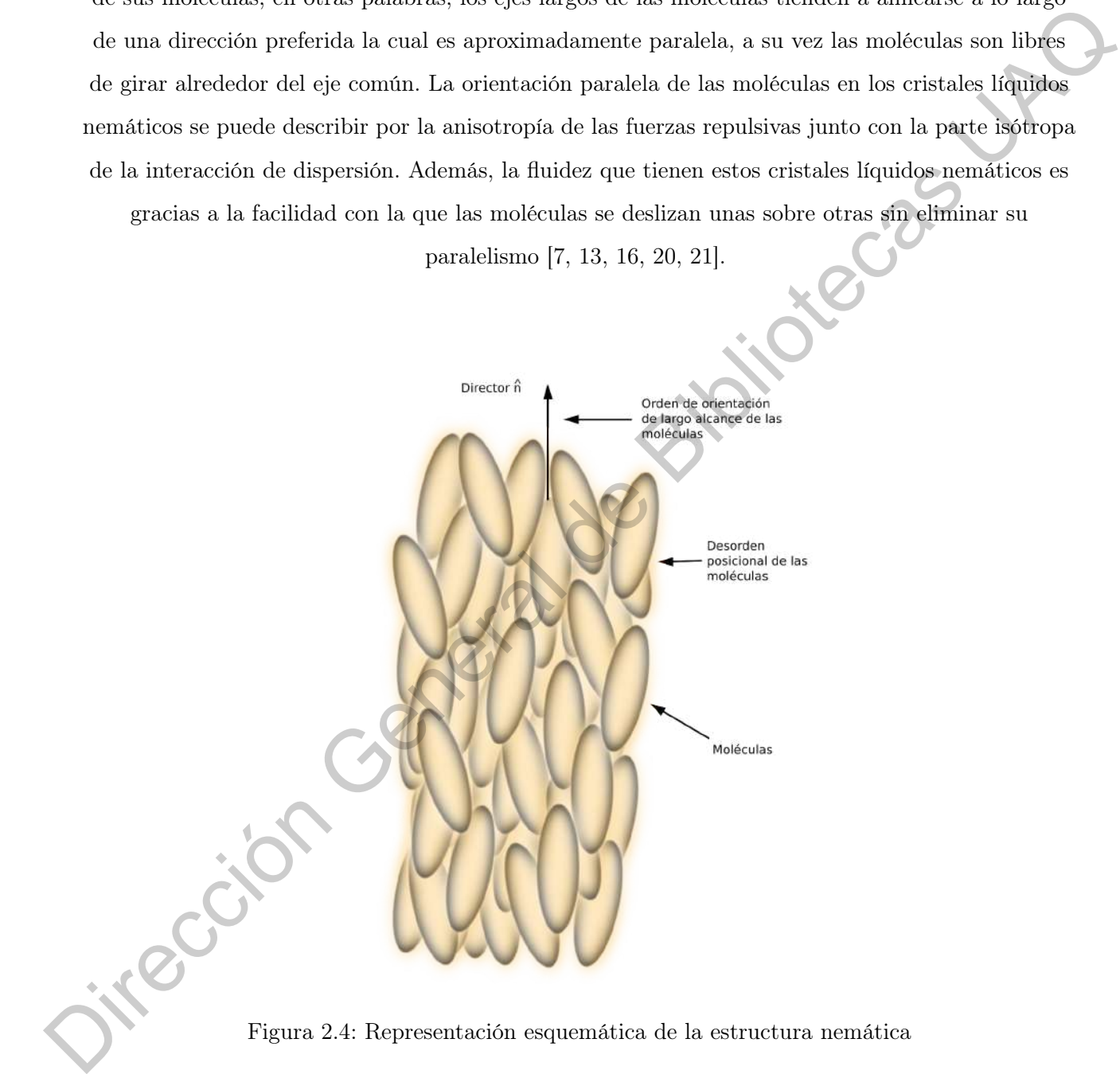

Ya que los ejes largos de las moléculas son mutuamente paralelos esto lleva a que tengan una dirección macroscópica preferencial. Esta dirección de alineación puede describirse mediante un

vector unitario  $\hat{n}$ , llamado director. La orientación real del director está impuesta por campos externos. En el caso más simple, esto conduce a un eje de simetría uniaxial. El eje de simetría uniaxial no tiene polaridad, por lo que los estados del director  $\hat{n}$  y  $-\hat{n}$  son indistinguibles

### [\[8,](#page-56-8) [10,](#page-56-10) [11,](#page-57-0) [22\]](#page-57-11).

En la figura 2.4 podemos observar que las moléculas tienen un orden de orientación de largo alcance preferencial hacia el director  $\hat{n}$ , de igual forma se ve en la figura que el orden de posición no existe entre las moléculas, como se habia mencionado anteriormente.

### <span id="page-25-0"></span>2.6.2. Cristales líquidos esmécticos

Los cristales líquidos esmécticos son la mesofase más ordenada de todas. Se caracterizan por su orden orientacional de inclinación de los ejes largos de las moleculares con respecto a los planos de las capas y por un orden posicional en el plano de las moléculas constituyentes. El ordenamiento

posicional de largo alcance se manifiesta en forma de estructuras en capas, en las que el eje director  $\hat{n}$  se alinea en varias direcciones dependiendo de la fase esméctica. Las capas planas son paralelas entre sí y pueden deslizarse una sobre la otra. En los planos, las moléculas pueden estar muy ordenadas al punto de tener un arreglo similar al de un sólido y al mismo tiempo pueden fluir En la figura 2.4 podemas observar que las moleculas Estam un orden de orientación de largo<br>
alcauce preferancial hacia el director à, de igual forma se ve en la figura que el orden de posición<br>
no existe entre las molecul

de un lado a otro a lo largo de las capas, pero sin cambiar de capa. [\[8,](#page-56-8) [10,](#page-56-10) [11,](#page-57-0) [12,](#page-57-1) [16,](#page-57-5) [21,](#page-57-10) [23\]](#page-57-12)

El término "esméctico" deriva del griego "esmegma", que significa jabón; las fases esmécticas tienden a tener propiedades mecánicas similares a las de las fases estratificadas de los jabones. En

1925, G. Friedel fue el primero en identificar una fase esméctica, esta fase es la que se conoce actualmente como fase esméctica A. Las fases esmécticas conocidas son: esméctica A, esméctica B, esméctica C, hasta la esméctica I, en orden cronológico [\[6,](#page-56-6) [24,](#page-57-13) [25\]](#page-58-0).

Los principales tipos de cristales líquidos esmécticos son los esmécticos A, esmécticos C y los esmécticos hexagonales. Para el interés de esta tesis solo se realizará la descripción de los dos

primeros tipos de esmécticos.

## Cristales líquidos esmécticos A y C

La fase esméctica A es simultáneamente un sólido unidimensional y un líquido bidimensional. Tiene el vector normal ortogonal con respecto a las capas, es decir, las moléculas se alinean perpendicularmente a ellas y lo hacen sin un orden cristalino de largo alcance. Las atracciones

entre capas son débiles en comparación con las fuerzas laterales entre moléculas y, en consecuencia, las capas pueden deslizarse unas sobre otras con relativa facilidad. Por tanto, esta mesofase tiene propiedades de fluidos, sin embargo es mucho más viscosa que la nemática. En la

figura [2.5,](#page-26-0) la distancia entre capas en este caso al período está marcada con la letra d. El espaciamiento d entre cada capa está bien definido y puede obtenerse a partir del espectro de difracción de rayos X [\[10,](#page-56-10) [21,](#page-57-10) [26\]](#page-58-1).

<span id="page-26-0"></span>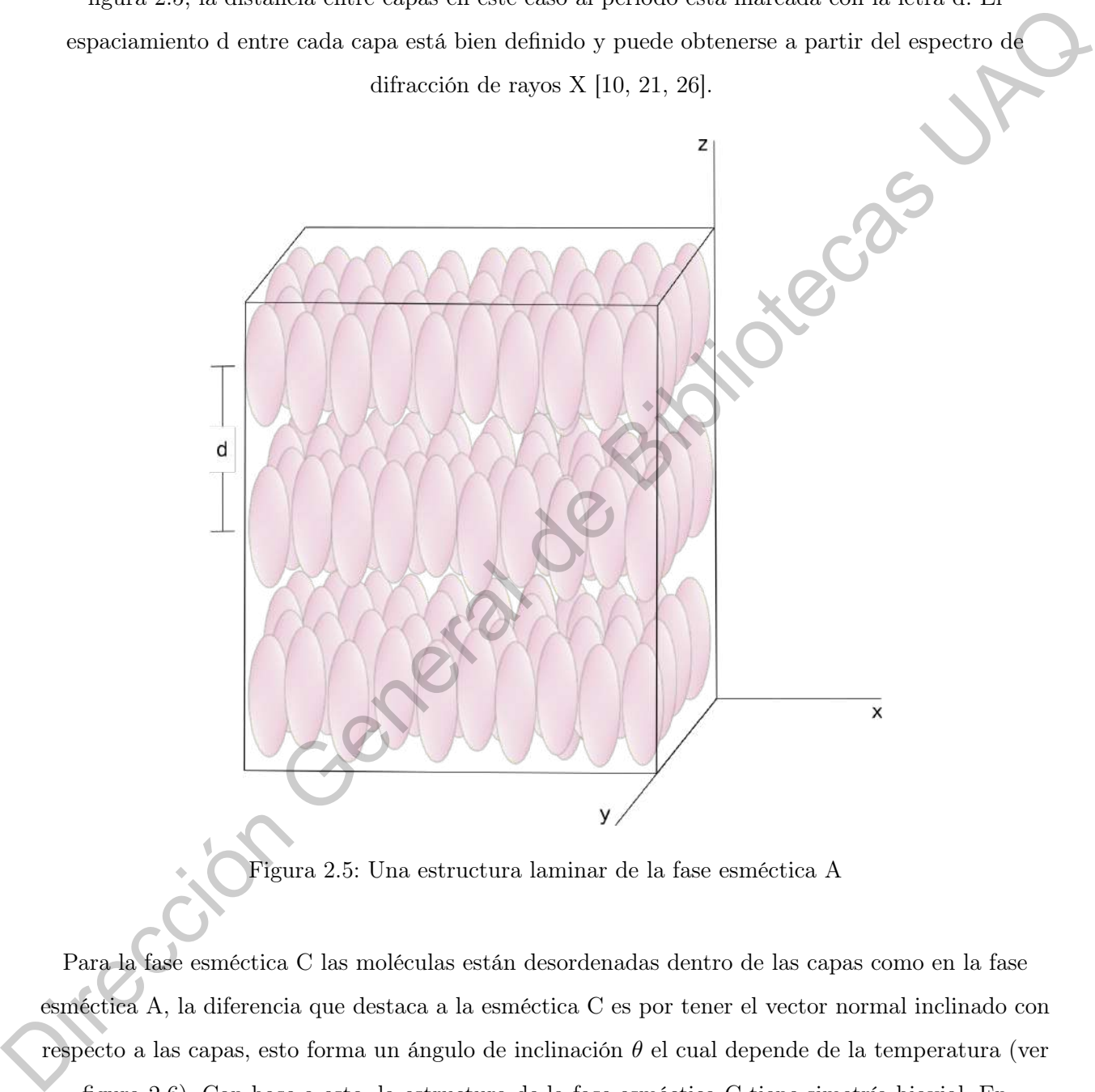

Figura 2.5: Una estructura laminar de la fase esméctica A

Para la fase esméctica C las moléculas están desordenadas dentro de las capas como en la fase esméctica A, la diferencia que destaca a la esméctica C es por tener el vector normal inclinado con respecto a las capas, esto forma un ángulo de inclinación  $\theta$  el cual depende de la temperatura (ver figura [2.6\)](#page-27-1). Con base a esto, la estructura de la fase esméctica C tiene simetría biaxial. En presencia de agentes quirales la dirección de inclinación de las moléculas gira alrededor de la normal, lo que da lugar a una nueva fase, variante de la fase esméctica C, llamada fase esméctica

C quiral [\[7,](#page-56-7) [11,](#page-57-0) [12,](#page-57-1) [21\]](#page-57-10).

<span id="page-27-1"></span>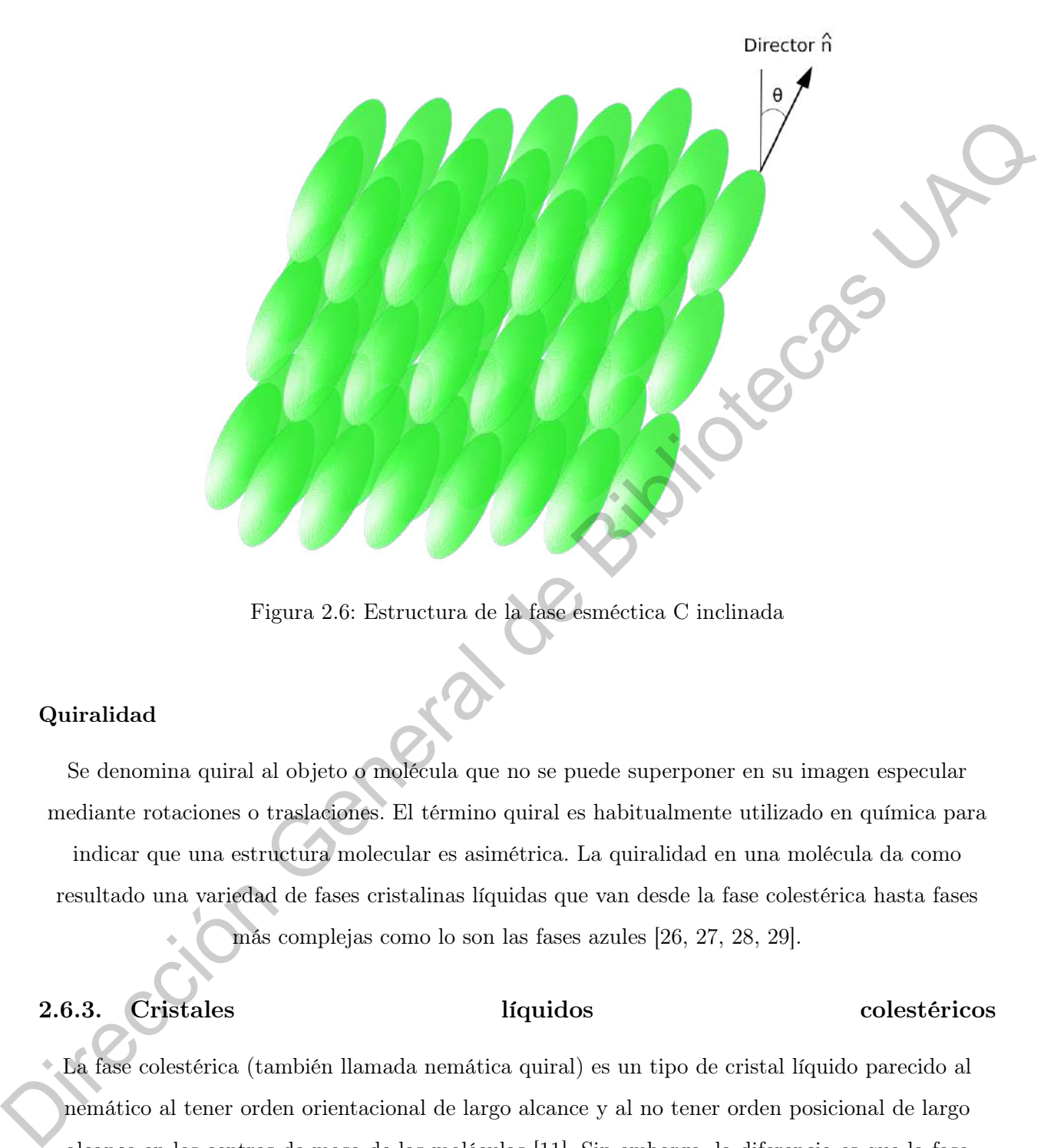

Figura 2.6: Estructura de la fase esméctica C inclinada

# Quiralidad

Se denomina quiral al objeto o molécula que no se puede superponer en su imagen especular mediante rotaciones o traslaciones. El término quiral es habitualmente utilizado en química para indicar que una estructura molecular es asimétrica. La quiralidad en una molécula da como resultado una variedad de fases cristalinas líquidas que van desde la fase colestérica hasta fases más complejas como lo son las fases azules [\[26,](#page-58-1) [27,](#page-58-2) [28,](#page-58-3) [29\]](#page-58-4).

# <span id="page-27-0"></span>2.6.3. Cristales líquidos colestéricos

La fase colestérica (también llamada nemática quiral) es un tipo de cristal líquido parecido al nemático al tener orden orientacional de largo alcance y al no tener orden posicional de largo alcance en los centros de masa de las moléculas [\[11\]](#page-57-0). Sin embargo, la diferencia es que la fase colestérica está compuesta por moléculas ópticamente activas y el director  $\hat{n}$  gira en dirección perpendicular a los ejes largos de las moleculares lo que describe una hélice que tiene una

periodicidad espacial (pitch) específica dependiente de la temperatura [\[30,](#page-58-5) [31,](#page-58-6) [32\]](#page-58-7). El pitch se refiere a la distancia medida a lo largo del eje de giro sobre el cual el director gira en un círculo completo, para tener claro lo que representa podemos observar en la figura [2.7.](#page-28-0) El pitch es una de

las características más importantes con las que cuentan las fases colestéricas debido a sus propiedades ópticas [\[33\]](#page-58-8). El nombre de colestérica se debe a que la estructura molecular de los primeros materiales que exhibieron esta fase fueron varios compuestos derivados del colesterol

[\[9,](#page-56-9) [13\]](#page-57-2).

<span id="page-28-0"></span>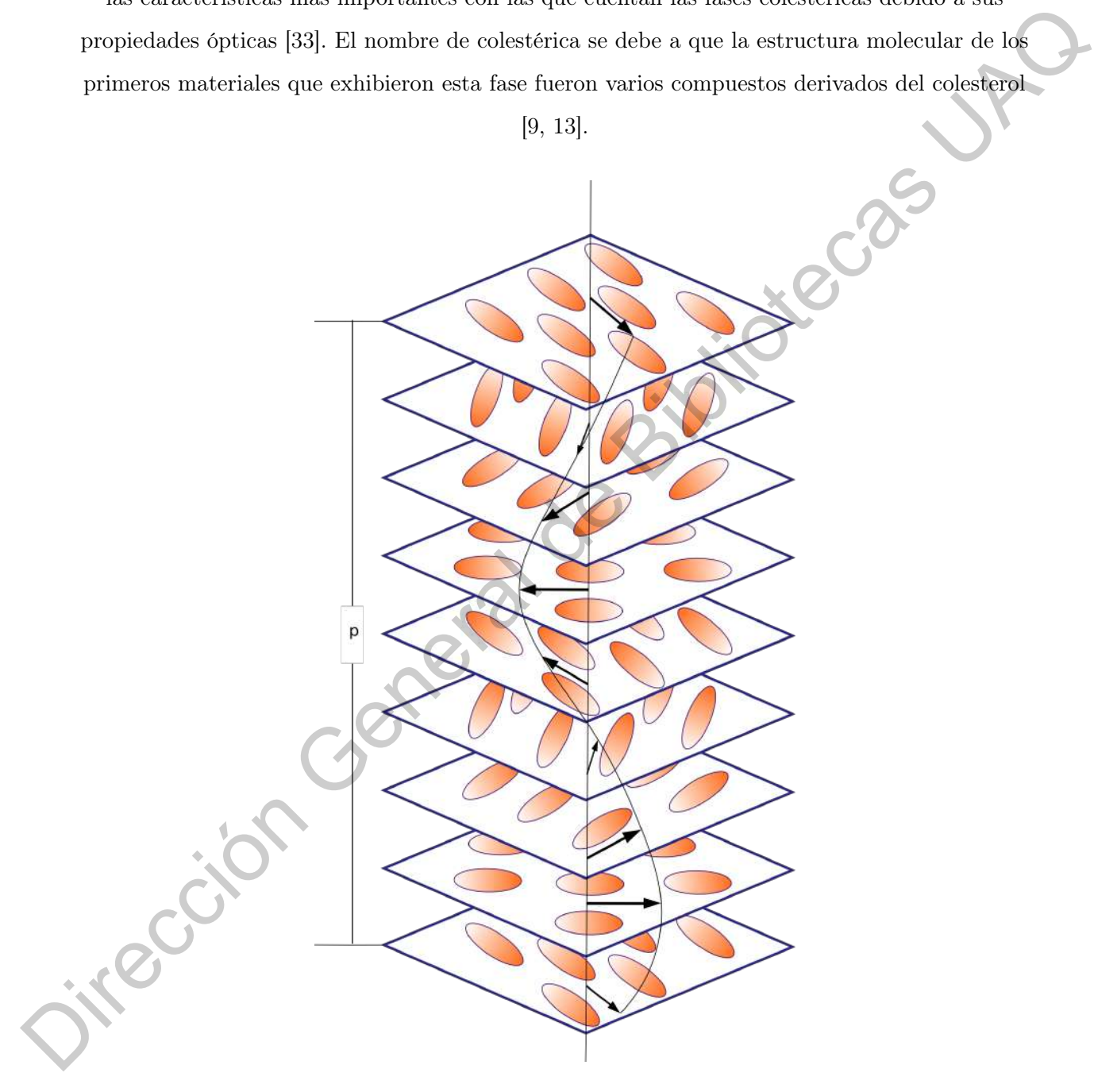

Figura 2.7: Cristal líquido colestérico: representación de la forma helicoidal con un pitch (p)

## <span id="page-29-0"></span>2.6.4. Cristales líquidos azules

Las fases azules ocurren en sistemas colestéricos de pitch suficientemente bajo, menor a 5000 Å. Existen en un rango estrecho de temperatura mayores que la fase colestérica pero menores que la fase isótropa. La primera observación de una fase azul fue descrita en la carta que Reinitzer le envió a Lehmann, en la cual le decía que en la fase líquida del benzoato de colesterilo al enfriarse aparecía un fenómeno azul y violeta y desaparecía rápidamente dejando a la sustancia turbia pero faxe isotropa. La primera observación de una fase avul fue descrita en la carra que Reinitzer le envis a Lehmann, en la crual le descapación de chargina de lenguada de chargina apareción un frequenal de Bibliotecas UAQ<br>apa

todavía en fase líquida. Fue hasta 1970 cuando se aceptó que las fases azules eran fases termodinámicamente distintas a las colestéricas [\[16,](#page-57-5) [26,](#page-58-1) [34,](#page-58-9) [35\]](#page-58-10).

# CAPÍTULO 3

# Simulación de Dinámica Molecular

# <span id="page-30-1"></span>3.1. Dinámica molecular

La Dinámica Molecular (DM) es el término utilizado para describir la solución de las ecuaciones de movimiento clásicas (ecuaciones de Newton) para un conjunto de moléculas. Esto se logró por

primera vez, para un sistema de esferas duras donde las partículas se movían a velocidades constantes entre colisiones perfectamente elásticas, y fue posible resolver el problema dinámico sin

hacer ninguna aproximación. Pasaron varios años antes de que se hiciera un intento exitoso de resolver las ecuaciones de movimiento para un conjunto de partículas de Lennard-Jones, en donde se necesitó un procedimiento aproximado, paso a paso, ya que las fuerzas cambian continuamente a medida que las partículas se mueven [\[36,](#page-58-11) [37\]](#page-58-12).

## <span id="page-30-2"></span>3.1.1. Fundamentos

<span id="page-30-0"></span>Las bases teoricas de la DM incorporan algunos de los importantes resultados producidos por los grandes de la mecánica analítica: Euler, Hamilton, Lagrange y Newton. Algunos de estos resultados contienen observaciones fundamentales sobre el funcionamiento de la naturaleza y otros son reformulaciones que generan un mayor desarrollo teórico. Una de las formas más simples de la DM es en la cual las partículas no cuentan con una estructura y esta necesita solo de la segunda ley de Newton. Para los sitemas con moléculas rígidas se requieren las ecuaciones de Euler. Para los sistemas que cuentan con moléculas con grados internos de libertad y que se ecuentran sujetas a restricciones estructurales, es útil el método de Lagrange para incorporar restricciones  $\begin{tabular}{lllllllllll} \multicolumn{1}{l}{{\bf CPITULO3}}\\ \hline \multicolumn{1}{l}{\bf Simuulaci\'on de Din\'amica Molecular}\\ \hline \multicolumn{1}{l}{\bf Lu Din\'amica Molecular (DM) es d'fermimo utilized para dequadrdir a vodiecular\\ \hline \multicolumn{1}{l}{\bf du Din\'amica Molecular (DM) es d'fermimo utilized para m'fermimo de m\'eculara\\ \hline \multicolumn{1}{l}{\bf du Din\'amica de cikera de restrumente e (setica, y fine posible recoliver el probema d'inculada\\ \hline \multicolumn{1}{l}{\bf du$  geométricas en las ecuaciones dinámicas [\[38,](#page-58-13) [39\]](#page-59-0).

Las ecuaciones de movimiento solo se pueden resolver numericamente debido a la naturaleza de la interacción interatómica, ejemplificada por el potencial de Lennard-Jones con un núcleo fuertemente repulsivo. Sin embargo, las trayectorias atómicas son inestables en el sentido de que una perturbación infinitesimal crecerá a un ritmo exponencial, y es inútil buscar una precisión en las trayectorias, incluso durante períodos de tiempo limitados. El tratamiento numérico de las restricciones introduce una consideración adicional, además, estas restricciones deben conservarse con una precisión mucho mayor que la proporcionada por el método de integración, y existen métodos que abordan este problema [40, 41, 42]. no constant en particular and the model of the model of the state of the state of the state of the state of the model of the state of the state of the model of the model of the restrictions into determine the proportional

# <span id="page-31-0"></span>3.2. Simulaciones moleculares

Uno de los métodos de simulaciones moleculares es el de simulación de dinámica molecular. Éste consiste en resolver las ecuaciones de movimiento numericamente y al resolverlas poder encontrar las posiciones y velocidades de un sistema de N partículas, todo esto a diferentes pasos de tiempo. se pueden calcular las propiedades de equilibrio y de transporte gracias a la mecánica estadística. Por medio del estudio de la dinámica del sistema, podemos utilizar simulaciones por computadora

para explorar las propiedades termodinámicas del sistema [\[43\]](#page-59-4).

La simulación de DM es muy similar a los experimentos reales. Por ejemplo, cuando se desarrolla un experimento real, se realizan los siguientes pasos:

- Preparar una muestra del material que se quiere estudiar.
- Conectar la muestra a un instrumento de medición (termómetro, manómetro, barómetro, etc.).
- Medir la propiedad de interes durante un intervalo de tiempo.

Si las mediciones están sujetas a ruido estadístico, entre más tiempo se promedie, más precisa será la medición. En una simulación de DM, se sigue exactamente el mismo enfoque mencionado para los experimentos reales. Para el primer paso: se selecciona un modelo del sistema que consista en un número N de partículas y se resuelven las ecuaciones de movimiento de Newton para el sistema hasta que las propiedades del sistema no cambien con el tiempo, es decir, hasta que el sistema se encuentre en equilibrio. Una vez que el sistema ya esté en equilibrio, se realiza la medida real. De

hecho, al momento de realizar experimentos reales se pueden cometer errores comunes, como por ejemplo: que la muestra no esté preparada correctamente, que la medida es demasiado corta, que el sistema sufre un cambio irreversible durante el experimento, o que no se esta midiendo lo que debería. Estos errores también ocurren al momento de realizar un experimento computacional, es

decir, el sistema no será ideal como se suele pensar [\[44,](#page-59-5) [45\]](#page-59-6). Para medir una cantidad observable en una simulación de dinámica molecular, lo que se debe hacer es expresar la cantidad observable como una función de la posición y del momento de las partículas del sistema. Por ejemplo, una definición conveniente de la temperatura en un sistema clásico de N partículas hace uso de la equipartición de la energía sobre todos los grados de libertad que entran en el Hamiltoniano del sistema. En particular para el promedio de la energía cinética por grado de libertad, se tiene la ecuación 3.1 de de mesas universidade de mesas universidades de mesas de mesas de mesas de mesas de mesas de mesas per el mesas per el mesas per el mesas per el mesas per el mesas de mesas de mesas universidade de mesas per el mesas p

<span id="page-32-0"></span>
$$
\left\langle \frac{1}{2}mv_{\alpha}^{2} \right\rangle = \frac{1}{2}k_{B}T\tag{3.1}
$$

En una simulación, se utiliza la ecuación 3.1 como una definición operacional de la temperatura. En la práctica, se puede medir la energía cinética total del sistema y dividirlo por el número de grados de libertad $N_f$ donde este tiene un valor de  $N_f = 3N-3$  para un sistema de N partículas.

A medida que la energía cinética total del sistema fluctúa, también lo hace la temperatura

instantánea:

$$
T(t) = \sum_{i=1}^{N} \frac{m_i v_i^2(t)}{k_B N_f}
$$
(3.2)

Las fluctuaciones relativas en la temperatura estan relacionadas al inverso del número de grados de libertad  $1/\sqrt{N_f}$ . Para obtener estimaciones precisas de la temperatura, se debe promediar sobre muchas fluctuaciones[\[44\]](#page-59-5).

Para un sistema de partículas esféricas se puede tratar directamente en las simulaciones porque solo el movimiento de traslación es importante ya que el de rotación es innecesario. Sin embargo, ambos movimientos deben simularse para DM por lo que se vuelve más complicado. Por otro lado, las técnicas de simulación para un sistema de partículas no esféricas se pueden obtener generalizando los métodos a una dispersión de partículas simétrica en el eje. Por lo tanto, es muy importante comprender el método DM para el sistema de partículas axisimétrico [\[46\]](#page-59-7).

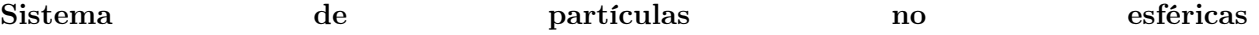

Para el caso de partículas no esféricas, debemos considerar la dinámica traslacional y rotacional, esta se describe a partir de dos ecuaciones de movimiento: el movimiento de traslación del centro de masa de una partícula y el movimiento de rotación alrededor de un eje que pasa por el centro de masa. Los cristales líquidos utilizados tienen moléculas con forma alargada, por lo tanto, las de masa de mas partícula y el movimiento de rotación alrededor de un eje que pasa por el control<br>de masa. Los cristales líquidos utilizades tienen moléculas con forma alargada, por lo tanto de traslecionales.<br>
trasleciona

técnicas de simulación deben tomar en cuenta los grados de libertad orientacionales y

<span id="page-33-0"></span>traslacionales. Con base a esto se utilizará el algoritmo velocity-Verlet [\[44,](#page-59-5) [47,](#page-59-8) [48\]](#page-59-9).

Figura 3.1: Molécula prolata con vector unitario $\hat{u}_i$ y velocidad angular $\omega$ 

Para una partícula prolata tenemos un vector unitario  $\hat{u}_i$  a largo del eje molecular (ver figura 3.1), definiremos una torca de giro como:

<span id="page-33-1"></span>
$$
\boldsymbol{\tau}_i = \hat{u}_i \times \boldsymbol{g}_i \tag{3.3}
$$

donde  $g_i = \nabla_{u_i} U_{ij}$  representa una *fuerza de giro*, obtenida del potencial de interacción. Sin afectar la ecuación [3.3](#page-33-1) podemos remplazar el vector  $g_i$  por su componente perpendicular al eje molecular:

$$
\boldsymbol{g}_i^{\perp} = \boldsymbol{g}_i - (\boldsymbol{g}_i \cdot \hat{u}_i) \hat{u}_i \tag{3.4}
$$

así la ecuación fuerza de giro cambiará a:

<span id="page-34-0"></span>
$$
\tau_i = \hat{u}_i \times \boldsymbol{g}_i^{\perp} \tag{3.5}
$$

Para el movimiento de un cuerpo rígido es necesario escribir las ecuaciones de movimiento como

ecuaciones de primer orden para poder utilizar el algoritmo de velocity-verlet

That e movemento de un cuerpo ngido es necesano escritor las ecuaciones de movimento como ecuaciones de primer orden para poder utilizar el algoritmo de velocity-verlet

\n
$$
\tau = \frac{dJ}{dt}
$$
\n
$$
J = I \cdot \omega
$$
\n
$$
\frac{d\hat{a}}{dt} = \omega \times \hat{u}
$$
\ndonde J es el momento angular, ω es la velocidad angular, I es el tensoç de momento de inercia, y  
\nê es el vector unitario fijo en el cuerpo. Para las tres ecuaciones en 3.6 podemos hacer una  
\nreducción a solo dos ecuaciones.

\n3.6

\nSee puede trabajo directamente con da velocidad  $v_u$  como alternativa al estar utilizando la  
\n
$$
\frac{d\hat{a}}{dt} = \frac{d\hat{a}}{dt}
$$
\n
$$
v_u = \frac{d\hat{a}}{dt}
$$
\n
$$
v_u = \frac{d\hat{a}}{dt}
$$
\n(3.8)

\nsi aplicamos la differential a la ecuación 3.8 tenemos que:

\n
$$
\frac{d v_u}{dt} = \frac{d \omega}{dt} \times \hat{u} + \omega \times (\omega \times \hat{u})
$$
\n
$$
\frac{d v_u}{dt} = \frac{1}{I} (\hat{a} \times g^{\perp}) \times \hat{u} + \omega \times (\omega \times \hat{u})
$$
\n(3.10)

donde  $\boldsymbol{J}$  es el momento angular,  $\boldsymbol{\omega}$  es la velocidad angular,  $\boldsymbol{I}$  es el tensor de momento de inercia, y

$$
\hat{u}
$$
es el vector unitario fijo en el cuerpo. Para las tres ecuaciones en 3.6 podemos hacer una

reducción a solo dos ecuaciones:

$$
\frac{d\omega}{dt} = \frac{\tau}{L}
$$
\n
$$
\frac{d\hat{u}}{dt} = \omega \times \hat{u}
$$
\n(3.7)

Se puede trabajar directamente con la velocidad $\boldsymbol{v}_{u}$ como alternativa al estar utilizando la

velocidad angular  $\omega$ :

<span id="page-34-1"></span>
$$
v_u = \frac{d\hat{u}}{dt} \tag{3.8}
$$

si aplicamos la diferencial a la ecuación 3.8 tenemos que:

$$
\frac{d\mathbf{v}_u}{dt} = \frac{d\boldsymbol{\omega}}{dt} \times \hat{u} + \boldsymbol{\omega} \times \frac{d\hat{u}}{dt}
$$
\n(3.9)

$$
\frac{d\boldsymbol{v}_u}{dt} = \frac{1}{\boldsymbol{I}} (\hat{u} \times \boldsymbol{g}^\perp) \times \hat{u} + \boldsymbol{\omega} \times (\boldsymbol{\omega} \times \hat{u}) \tag{3.10}
$$

Utilizando metódos algebráicos y las siguientes restricciones:  $\hat{u} \cdot \hat{u} = 1$ ,  $g^{\perp} \cdot \hat{u} = 0$ ,  $\omega \cdot \hat{u} = 0$  y

 $v_u^2 = \omega^2$ , obtenemos

<span id="page-34-2"></span>
$$
\frac{d\boldsymbol{v}_u}{dt} = \frac{\boldsymbol{g}^\perp}{\boldsymbol{I}} - v_u^2 \hat{u} \tag{3.11}
$$

si remplazamos el término de la aceleración centrípeta $v_u^2$ por un multiplicador indeterminado $\lambda$ en la ecuación [3.11,](#page-34-2) entonces el algoritmo se puede expresar como [\[49,](#page-59-10) [50\]](#page-59-11):

<span id="page-35-0"></span>
$$
\frac{dv_u}{dt} = \frac{g^\perp}{I} + \lambda \hat{u} \tag{3.12}
$$

Entonces, las ecuaciones para el movimiento rotacional 3.12, 3.8 y las ecuaciones de Newton para el movimiento traslacional:

<span id="page-35-2"></span><span id="page-35-1"></span>
$$
f_i = m_i \frac{dv_i}{dt} \tag{3.13}
$$

pueden describir la dinámica de las moléculas.

Utilizaremos el algoritmo de velocity-Verlet para resolver numéricamente las ecuaciones anteriores. Para la ecucación 3.13 el algoritmo de velocity-Verlet solo necesita guaradar  $r$  v y a, siendo estas la posición, la velocidad y la aceleración respectivamente [\[47,](#page-59-8) [48\]](#page-59-9). Friences, las entactores para el movimiento traducional 3.12, 3.8 y las entactores de Newton para el movimiento traducional:<br>  $f_1 = m_1 \frac{dv_i}{dt}$ <br>
pueden describir la dinámica de las moléculas.<br>
Utilizaremos el algoritmo de

$$
\mathbf{r}(t + \Delta t) = \mathbf{r}(t) + \mathbf{v}(t)\Delta t + \frac{1}{2}\mathbf{a}(t)\Delta t^2
$$
\n(3.14)

$$
\boldsymbol{v}(t+\Delta t) = \boldsymbol{v}(t) + \frac{1}{2} \Big[ \boldsymbol{a}(t) + \boldsymbol{a}(t+\Delta t) \Big] \Delta t \tag{3.15}
$$

donde las nuevas posiciones  $r(t + \Delta t)$  se calculan utilizando 3.14 y las velocidades a  $v(t + \frac{1}{2}\Delta t)$  se calculan utilizando:

$$
\boldsymbol{v}(t + \frac{1}{2}\Delta t) = \boldsymbol{v}(t) + \frac{1}{2}\Delta t \boldsymbol{a}(t)
$$
\n(3.16)

Las fuerzas y aceleraciones al tiempo  $(t + \Delta t)$  se calculan utilizando  $r(t + \Delta t)$  y la velocidad se

completa con:

$$
\boldsymbol{v}(t+\Delta t) = \boldsymbol{v}(t+\frac{1}{2}\Delta t) + \frac{1}{2}\Delta t \boldsymbol{a}(t+\Delta t)
$$
\n(3.17)

en este instante se puede evaluar la energía cinética. Entonces:

$$
\boldsymbol{v}(t+\frac{1}{2}\Delta t) = \boldsymbol{v}(t) + \frac{1}{2}\boldsymbol{a}(t)\Delta t
$$
\n(3.18)

$$
\boldsymbol{r}(t+\Delta t) = \boldsymbol{r}(t) + \boldsymbol{v}(t+\frac{1}{2}\Delta t)\Delta t \tag{3.19}
$$

$$
\text{Se calcula} \to \mathbf{a}(t + \Delta t) \tag{3.20}
$$

$$
\boldsymbol{v}(t+\Delta t) = \boldsymbol{v}(t+\frac{1}{2}\Delta t) + \frac{1}{2}\boldsymbol{a}(t+\Delta t)\Delta t
$$
\n(3.21)

Para resolver las ecuaciones del movimiento rotacional 3.12 y 3.8:

$$
\boldsymbol{v}_u(t+\frac{1}{2}\Delta t) = \boldsymbol{v}_u(t) + \frac{1}{2}\Delta t \Big[\frac{\boldsymbol{g}^\perp(t)}{\boldsymbol{I}} + \lambda(t)\boldsymbol{u}(t)\Big] \tag{3.22}
$$

donde el multiplicador de Lagrange  $\lambda$  cumple con la restricción  $(u(t + \Delta t))^2 = 1$ .

Y para las orientaciones tenemos que:

$$
\boldsymbol{u}(t+\Delta t) = \boldsymbol{u}(t) + \boldsymbol{v}_u(t+\frac{1}{2}\Delta t)\Delta t
$$
\n(3.23)

ahora si es posible evaluar las torcas de giro y para la velocidad angular:

$$
\boldsymbol{v}_u(t+\Delta t) = \boldsymbol{v}_u(t+\frac{1}{2}\Delta t) + \frac{1}{2}\Delta t \left[ \frac{\boldsymbol{g}^{\perp}(t+\Delta t)}{\boldsymbol{I}} + \lambda(t+\Delta t)\boldsymbol{u}(t+\Delta t) \right]
$$
(3.24)

donde el multiplicador de Lagrange  $\lambda$  cumple con la restricción  $\mathbf{v}_u(t + \Delta t) \cdot \mathbf{u}(t + \Delta t) = 0$ .

Solos nos hace falta evaluar las fuerzas y fuerzas de giro para el potencial de interacción intermolecular  $U_{ij} = \left(\hat{r}_{ij}, \hat{u}_i, \hat{u}_j\right)$  para completar el problema. Donde  $r_{ij}$  representa la ceparación de los centros de la moléculas, y los ejes moleculares a lo largo de los vectores unitarios  $\hat{u}_i$ ,  $\hat{u}_j$ . La fuerza ejercida de la molécula  $j$  sobre la molécula  $i$  es:  $\label{eq:4.1} \begin{array}{ll} \displaystyle v(t+\Delta t)=v(t+\frac{1}{2}\Delta t)+\frac{1}{2}\alpha(t+\Delta t)\Delta t\\ \\ \displaystyle \qquad\qquad \mbox{Parn~resolver~has~eunacinos~del~nonimਂenator~oncation~d~3.12~\gamma~3.8.}\\ \displaystyle \qquad\qquad v_n(t+\frac{1}{2}\Delta t)=v_n(t)+\frac{1}{2}\Delta t\Big[\frac{\theta-(t)}{2}+\lambda(t)u(t)\Big]\\ \\ \displaystyle \qquad\qquad \mbox{donde cl~multiplicator~de Lagrange $\lambda$-cumple con la restriction (gpt }\Delta t))^2=1.\\ \displaystyle \qquad\qquad \m$ 

<span id="page-36-0"></span>
$$
f_{ij} = -\nabla_{\mathbf{r}_{ij}} U_{ij} \tag{3.25}
$$

utilizando expresiones matemáticas, como la regla de la cadena, para la ecuación 3.25 obtenemos las siguiente expresión:

$$
f_{ij} = -\left(\frac{\partial U_{ij}}{\partial r_{ij}}\right) \nabla_{\boldsymbol{r}_{ij}} r_{ij} - \sum_{\alpha=i,j} \left(\frac{\partial U_{ij}}{\partial (\hat{r}_{ij} \cdot \hat{u}_{\alpha})}\right) \nabla_{\boldsymbol{r}_{ij}} (\hat{r}_{ij} \cdot \hat{u}_{\alpha})
$$
(3.26)

considerando que:

$$
\nabla_{\boldsymbol{r}_{ij}}(\hat{r}_{ij}\cdot\hat{u}_{\alpha}) = -(\hat{r}_{ij}\cdot\hat{u}_{i})\frac{r_{ij}}{r_{ij}^{2}} + \frac{\hat{u}_{\alpha}}{r_{ij}}
$$
(3.27)

para  $\alpha = i, j$ , obtenemos que la fuerza  $f_{ij}$ :

$$
f_{ij} = -\left(\frac{\partial U_{ij}}{\partial r_{ij}}\right)\hat{r}_{i}j - \sum_{\alpha=i,j} \left(\frac{\partial U_{ij}}{\partial (\hat{r}_{ij} \cdot \hat{u}_{\alpha})}\right) \left(\frac{\hat{u}_{\alpha}}{r_{ij}} - r_{ij}\frac{(\hat{r}_{ij} \cdot \hat{u}_{\alpha})}{r_{ij}^{2}}\right)
$$
(3.28)

podemos ver que  $f_{ij} = -f_{ji}$ . Ahora para la torca de giro que ejerce la molécula j sobre la molécula i tenemos la siguiente expresión:

$$
\tau_{ij} = -\hat{u}_i \times \left[ \frac{\boldsymbol{r}_{ij}}{r_{ij}} \left( \frac{\partial U_{ij}}{\partial (\hat{r}_{ij} \cdot \hat{u}_i)} \right) + \hat{u}_j \left( \frac{\partial U_{ij}}{\partial (\hat{u}_i \cdot \hat{u}_i)} \right) \right]
$$
(3.29)

en este caso la torca de giro no cumple con la igualdad de la fuerza mencionada anteriormente, es decir,  $\tau_{ij} \neq \tau_{ji}$  [\[16\]](#page-57-5).

### <span id="page-37-0"></span>3.2.1. Ensambles Termodinámicos

En la mecánica estadística, existen varios ensambles termodinámicos los cuales nos permiten calcular las propiedades termodinámicas de los fluidos. Cada ensamble se caracteriza por tres variables independientes, un potencial termodinámico, a partir del cual se pueden obtener todas las propiedades termodinámicas como combinaciones de derivadas del potencial con respecto a las variables independientes, y un factor de peso, con el que se distribuyen los sistemas en el ensamble. La teoría de ensambles constituye la base de la dinámica molecular. Los ensambles son: el microcanónico (NVE), canónico (NVT) y gran canónico ( $\mu$ VT), y fueron introducidos originalmente por Gibbs. Se propusieron dos ensambles más, el ensamble isobárico-isotérmico  $(NpT)$  y el ensamble generalizado  $(\mu pT)$ , en los que el potencial químico, la presión y la podemos ver que  $f_{ij} = -f_{ji}$ . Abora para la *torca de giro* que ejerce la molécula y sobre la molécula y tenence la siguiente expression:<br>  $\tau_{ij} = -\hat{\alpha}_i \times \begin{bmatrix} F_{ij} & 0_{ij} \\ F_{ij} & 0_{ij} \end{bmatrix} + \hat{\alpha}_j \begin{bmatrix} 0 \\ \frac{\partial U_{ij}}{\partial \hat{\alpha}_i \$ 

temperatura son variables independientes [\[51,](#page-59-12) [52,](#page-60-0) [53\]](#page-60-1). Para nuestro trabajo se utilizó el ensamble isobárico-isotérmico (NpT) con el termostato y barostato de Nosé-Hoover. Para poder utilizarlos debemos entender de donde vienen las ecuaciones de movimiento de Nosé-Hoover. Podremos

empezar considerado un Hamiltoniano de Nosé

<span id="page-37-1"></span>
$$
H_N = \sum_{i} \left(\frac{p_i}{s}\right)^2 \frac{1}{2m_i} + \Phi(r) + \frac{p_s^2}{2Q} + gkT\ln s \tag{3.30}
$$

para los primeros dos términos de la ecuación 3.30 tenemos un Hamiltoniano clásico para un sistema de muchos cuerpos  $H(r, p/s)$ . Sin embargo, el momento p es remplazado por  $p/s$ . Para los últimos dos términos de la ecuación [3.30](#page-37-1) tenemos a p<sup>s</sup> que es el momento conjugado de s donde s es un grado de libertad que actúa como un sistema externo para el sistema físico de N partículas; Q es un parámetro de dimensión energía·(tiempo)<sup>2</sup> y se comporta como una masa para el movimiento de s;  $g$  es el número de grados de livertad del sistema; k es la constante de Boltzmann; T es la temperatura. Para poder producir el ensamble canónico es esencial una dependencia logarítmica del potencial en la variable s, esto lo cumple el último término de la ecuación [3.30](#page-37-1) [\[54,](#page-60-2) [55,](#page-60-3) [56\]](#page-60-4).

Las ecuaciones de movimiento de Nosé son

Let potential en la variable s, also b' clumpé el atminol éminio de Naé son  
\n
$$
\dot{r}_i = p_i/ms^2
$$
\n
$$
\dot{p}_i = F_i
$$
\n
$$
s = p_s/Q
$$
\n
$$
\dot{p}_s = \sum_i \frac{p_i^2}{m s^2} - \frac{g_i^2}{s}
$$
\nHowever demostró que las ecuaciones 3.31 se podían simplificar mediante una transformación del  
\nmomento y el tiempo escalado  
\n
$$
p'_i = p_i/s
$$
\n(3.32)  
\ncon esta pequeña diferencia, se define una constante de fricción ξ,  
\n
$$
t' = \int_0^t dt/s
$$
\n(3.33)  
\ncon esta pequeña diferencia, se define una constante de fricción ξ,  
\n(3.34)  
\nentonces las ecuaciones de movimiento con el momento escalado y el tiempo escalado se convierten  
\n**a las siguientes** expressiones  
\n
$$
d_i/dt' = F_i - \xi p'_i
$$
\n(3.35)  
\n
$$
\frac{d\xi}{dt'} = \frac{1}{Q} \left[ \sum_i \frac{p'_i^2}{t} - g kT \right]
$$
\nhas ecuaciones de 3.35 son las ecuaciones de movimiento de Nosé-Hoover las culas describen el  
\ntermostato y barostato de Nosé-Hoover [57, 58, 59, 60, 61].\n**3.35**  
\n**3.36**  
\n**Potenciales**  
\n**3.37**  
\n**Potenciales**  
\n**3.38**  
\n**4.7**  
\n**4.8**  
\n**5.9**  
\n**6.9**  
\n**6.9**  
\n**7.9**  
\n**7.9**  
\n**8.10**  
\n**8.11**  
\n**9.1**  
\n**10**  
\n**11**  
\n**12**  
\n**13**  
\n**13**  
\n**14**  
\n**15**  
\n**16**  
\n**17**  
\n**18**  
\n**19**  
\n**10**

Hoover demostró que las ecuaciones 3.31 se podían simplificar mediante una transformación del

momento y el tiempo escalado

<span id="page-38-2"></span>
$$
p_i' = p_i/s \tag{3.32}
$$

$$
t' = \int_0^t dt/s \tag{3.33}
$$

con esta pequeña diferencia, se define una constante de fricción ξ,

<span id="page-38-3"></span>
$$
\xi = p_s / Q \tag{3.34}
$$

entonces las ecuaciones de movimiento con el momento escalado y el tiempo escalado se convierten a las siguientes expresiones

$$
d_i/dt' = p'_i/m
$$
  
\n
$$
d'_i/dt' = \mathbf{F}_i - \xi \mathbf{p}'_i
$$
  
\n
$$
\frac{d\xi}{dt'} = \frac{1}{Q} \Big[ \sum_i \frac{p'_i^2}{m} - gkT \Big]
$$
\n(3.35)

las ecuaciones de 3.35 son las ecuaciones de movimiento de Nosé-Hoover las cuales describen el termostato y barostato de Nosé-Hoover [\[57,](#page-60-5) [58,](#page-60-6) [59,](#page-60-7) [60,](#page-60-8) [61\]](#page-60-9).

# <span id="page-38-0"></span>3.3. Potenciales

<span id="page-38-1"></span>3.3.1. Potencial de Lennard-Jones

En el potencial de Lennard-Jones (ecuación [3.36\)](#page-39-1), la energía potencial de las dos moléculas se expresa como función de la distancia interatómica entre ambas $(r_{ij})$ , donde  $r_{ij} = |\mathbf{r}_i - \mathbf{r}_j|$ . Solo se utilizan dos parámetros:  $\epsilon_0$  y  $\sigma,$  donde el primero es un la profundidad del pozo de potencial y el segundo es igual a la separación molecular cuando la energía potencial es nula. [\[16\]](#page-57-5).

$$
U_{ij}^{LJ}(r_{ij}) = 4\epsilon_0 \left[ \left( \frac{\sigma}{r_{ij}} \right)^{12} - \left( \frac{\sigma}{r_{ij}} \right)^6 \right]
$$
 (3.36)

Si el primer término $r_{ij}$ en la ecuación 3.36 es igual a $\sigma$  se puede decir que la distancia entre átomos es muy cercana por lo que ocurre una fuerza de repuslión. Para el segundo término si  $r_{ij} > \sigma$  entonces habrá una fuerza de atracción [\[62\]](#page-60-10).

<span id="page-39-1"></span>

# <span id="page-39-0"></span>3.3.2. Potencial de Gay-Berne-quiral

El modelo de Gay-Berne (GB) se ha convertido en un modelo estándar para el estudio de cristales líquidos termotrópicos. En el modelo GB, cada molécula i está representada por la posición  $r_i$  de su centro de masa y un vector unitario  $\hat{u}_i$  a lo largo de su eje de simetría. La interacción de pares Si el primer término ri<br/>y en la cosazión 3.38 es giudi a o se puede decir que la distancia entre átomos es muy cercan por lo que o<br/>serre una fuerza de repuelión. Para el segundo término se <br/> $r_{ij} > \sigma$ uttunces l

entre las moléculas  $i$ y $j$ está dada por la ecuación 3.37:

<span id="page-39-2"></span>
$$
U^{GB}(r_{ij}, \hat{u}_i, \hat{u}_j) = 4\epsilon (r_{ij}, \hat{u}_i, \hat{u}_j) \left(\frac{\sigma_0}{r_{ij} - \sigma(r_{ij}, \hat{u}_i, \hat{u}_j) + \sigma_0}\right)^{12} - \left(\frac{\sigma_0}{r_{ij} - \sigma(r_{ij}, \hat{u}_i, \hat{u}_j) + \sigma_0}\right)^{6} (3.37)
$$

 $r_{ij}$  expresa la distancia entre las partículas i y j como se habia mencionado en el potencial de Lennard-Jones,  $\sigma_0$  es la longitud de partícula a lo ancho del eje de simetría,  $\sigma(r_{ij}, \hat{u}_i, \hat{u}_j)$  es la

distancia de contacto entre las partículas  $i$ y $j$ y está definido por:

$$
\sigma(\hat{\mathbf{r}}_{ij}, \hat{\mathbf{u}}_i, \hat{\mathbf{u}}_j) = \sigma_0 \left\{ 1 - \chi \left[ \frac{(\hat{\mathbf{r}}_{ij} \cdot \hat{\mathbf{u}}_i)^2 + (\hat{\mathbf{r}}_{ij} \cdot \hat{\mathbf{u}}_j)^2 - 2\chi(\hat{\mathbf{r}}_{ij} \cdot \hat{\mathbf{u}}_i)(\hat{\mathbf{r}}_{ij} \cdot \hat{\mathbf{u}}_j)(\hat{\mathbf{u}}_i \cdot \hat{\mathbf{u}}_j)}{1 - \chi^2 (\hat{\mathbf{u}}_i \cdot \hat{\mathbf{u}}_j)^2} \right] \right\}^{-1/2} (3.38)
$$

donde  $\chi=(\kappa^2-1)/(\kappa^2+1)$  y  $\kappa=\sigma_e/\sigma_0$  representan la relación longitud-ancho de una molécula de cristal líquido. La función de anisotropía de fuerza en la ecuación 3.37 está dada por:

<span id="page-39-3"></span>
$$
\epsilon(\hat{\mathbf{r}}_{ij}, \hat{\mathbf{u}}_i, \hat{\mathbf{u}}_j) = \epsilon_0 \bigg[ \epsilon_1(\hat{\mathbf{u}}_i, \hat{\mathbf{u}}_j) \bigg]^{\nu} \bigg[ \epsilon_2(\hat{\mathbf{r}}_{ij}, \hat{\mathbf{u}}_i, \hat{\mathbf{u}}_j) \bigg]^{\mu}, \tag{3.39}
$$

donde los parámetros  $\nu$  y  $\mu$  ajustan la forma del potencial. Para el primer término de la ecuación [3.39](#page-39-3) tenemos que éste se define como:

$$
\epsilon_1(\hat{\mathbf{u}}_i, \hat{\mathbf{u}}_j) = \left[1 - \chi^2 (\hat{\mathbf{u}}_i \cdot \hat{\mathbf{u}}_j)^2\right]^{-1/2}, \qquad (3.40)
$$

y el segundo término:

$$
\epsilon_2(\hat{\mathbf{r}}_{ij}, \hat{\mathbf{u}}_i, \hat{\mathbf{u}}_j) = 1 - \chi' \left[ \frac{(\hat{\mathbf{r}}_{ij} \cdot \hat{\mathbf{u}}_i)^2 + (\hat{\mathbf{r}}_{ij} \cdot \hat{\mathbf{u}}_j)^2 - 2\chi'(\hat{\mathbf{r}}_{ij} \cdot \hat{\mathbf{u}}_i)(\hat{\mathbf{r}}_{ij} \cdot \hat{\mathbf{u}}_j)(\hat{\mathbf{u}}_i \cdot \hat{\mathbf{u}}_j)}{1 - \chi'^2 (\hat{\mathbf{u}}_i \cdot \hat{\mathbf{u}}_j)^2} \right].
$$
 (3.41)

los parámetros  $\nu$  y  $\mu$  son adimensionales y  $\chi'$  esta dado por  $\chi' = (\kappa'^{1/\mu} - 1)/(\kappa'^{1/\mu} + 1)$ , donde  $\kappa' (=\epsilon_{\rm ss}/\epsilon_{\rm ee})$  es la relación de las profundidades de los pozos de potencial correspondientes a las configuraciones entre moléculas lado a lado (ss) y de extremo a extremo (ee). El potencial GB esta

definido por cuatro parámetros: κ, κ', μ y ν; donde se usa la notación  $GB(\kappa, \kappa', \mu, \nu)$  [\[63\]](#page-61-0).

Al potencial de Gay-Berne se le puede agregar un término con interacción quiral entre dos

moléculas. Esta interacción quiral se puede expresar como:

$$
U^{CH}(\hat{r}_{ij}, \hat{u}_i, \hat{u}_j) = K(\hat{r}_{ij}) \left[ \left( \hat{u}_i \times \hat{u}_j \right) \cdot \hat{r}_{ij} \right] \left( \hat{u}_i \cdot \hat{u}_j \right) \tag{3.42}
$$

donde la fuerza de la interacción depende de la separación entre los centros de masa y de la quiralidad molecular. Entonces el potencial Gay-Berne-quiral será:

$$
U^{GBCH}(\hat{r}_{ij}, \hat{u}_i, \hat{u}_j) = U^{GB}(\hat{r}_{ij}, \hat{u}_i, \hat{u}_j) + cU^{CH}(\hat{r}_{ij}, \hat{u}_i, \hat{u}_j)
$$
(3.43)

donde el parámetro c controla la fuerza relativa de la interacción quiral [\[16,](#page-57-5) [33,](#page-58-8) [64\]](#page-61-1). El potencial de GB, quiral y GBCH con parametrización  $\text{GBCH}(4.4, 20, 1, 1)$  y quiralidad CH=0.6 se muestra gráficamente en la figura 3.2, además se utilizó una configuración lado a lado como se ve en la figura 3.2. La gráfica en color azul muestra el potencial de Gay-Berne sin quiralidad, la gráfica en color roja es el potencial quiral y al agrupar estos potenciales tenemos la gráfica en color verde la cual representa el potencial Gay-Berne-quiral con el que se trabajo para obtener los resultados que se muestran en la siguiente sección. bo parámetros  $\nu y \mu$  son adimensionales  $y \chi'$  esta dada por  $\chi' = (\kappa^{1/\mu} - 1)/(\kappa^{1/\mu} + 1)$ , donda  $\kappa' (= \kappa_{\ell}/\kappa_{\ell})$  esta dels probables de las probables de las procedes de procedes (els estas Configuracions entre no

<span id="page-41-0"></span>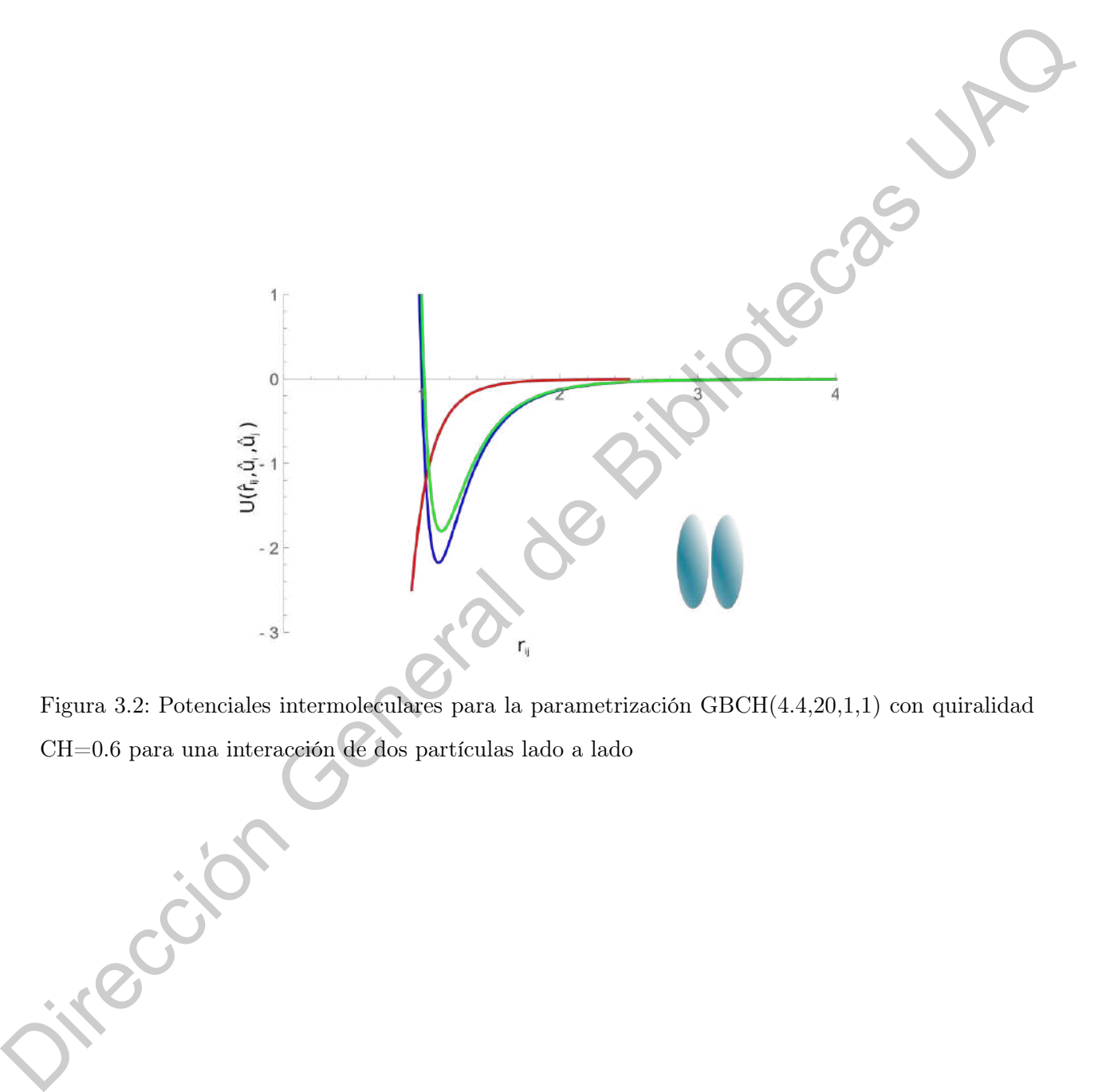

Figura 3.2: Potenciales intermoleculares para la parametrización GBCH(4.4,20,1,1) con quiralidad CH=0.6 para una interacción de dos partículas lado a lado

# CAPÍTULO 4

# Resultados y Discusión

# <span id="page-42-1"></span>4.1. Resultados

<span id="page-42-0"></span>Los resultados se obtuvieron gracias al código realizado por el grupo de trabajo de la Unidad Multidisciplinaria de Docencia e Investigación (UMDI). Por medio de los parámetros para el potencial de Gay-Berne-quiral GBCH(4.4,20,1,1) se hizo una serie de simulaciones para un sistema sin quiralidad CH=0.0 y con quiralidad de CH=0.6. Las simulaciones contaban con un intervalo de presiones que iba desde una presion mínima P=0.5 hasta una presión máxima de P=20. La diferencia de presiones no fue de forma consecutiva debido a que se quería tener un trabajo con una buena presición en cuanto a los resultados esperados. Para cada una de las presiones se realizó una variación de temperatura, donde las temperaturas varían entre una temperatura mínima de T=0.5 hasta una temperatura máxima de T=6.0, el intervalo de la temperatura no fue el mismo en todas las presiones, por lo que se cuenta con cambios de temperatura de  $\Delta T = 0.10$  y  $\Delta T = 0.15$ , el porqué la diferencia en los cambios de temperatura se discutirá más adelante. Después de haber obtenido los resultados de las simulaciones se hizo un análisis de estos para clasificar las fases en **CAPITULO 4**<br> **Resultados** y Discussión General de Sample de Bibliotecas Controller de Bibliotecas Controller and the Bibliotecas Controller and the Bibliotecas Controller and potential de Goy-Berne-quired GBCH(4.4.20,1.1

las que se encontraba el cristal líquido y a su vez poder realizar un diagrama de fases en el cual se pueden observar los resultados obtenidos. El diagrama de fases que se realizó se representa por las variables de temperatura y densidad promedio, ésta última se obtuvo por medio del código

utilizado. Cabe recalcar que la densidad y la temperatura se trabajaron de forma adimensionales.

El desarrollo de las simulaciones se presenta en el apéndice [A.](#page-62-0) Como se puede observar en el diagrama de fases (figura [4.1\)](#page-43-1) los resultados obtenidos mediante las

<span id="page-43-1"></span>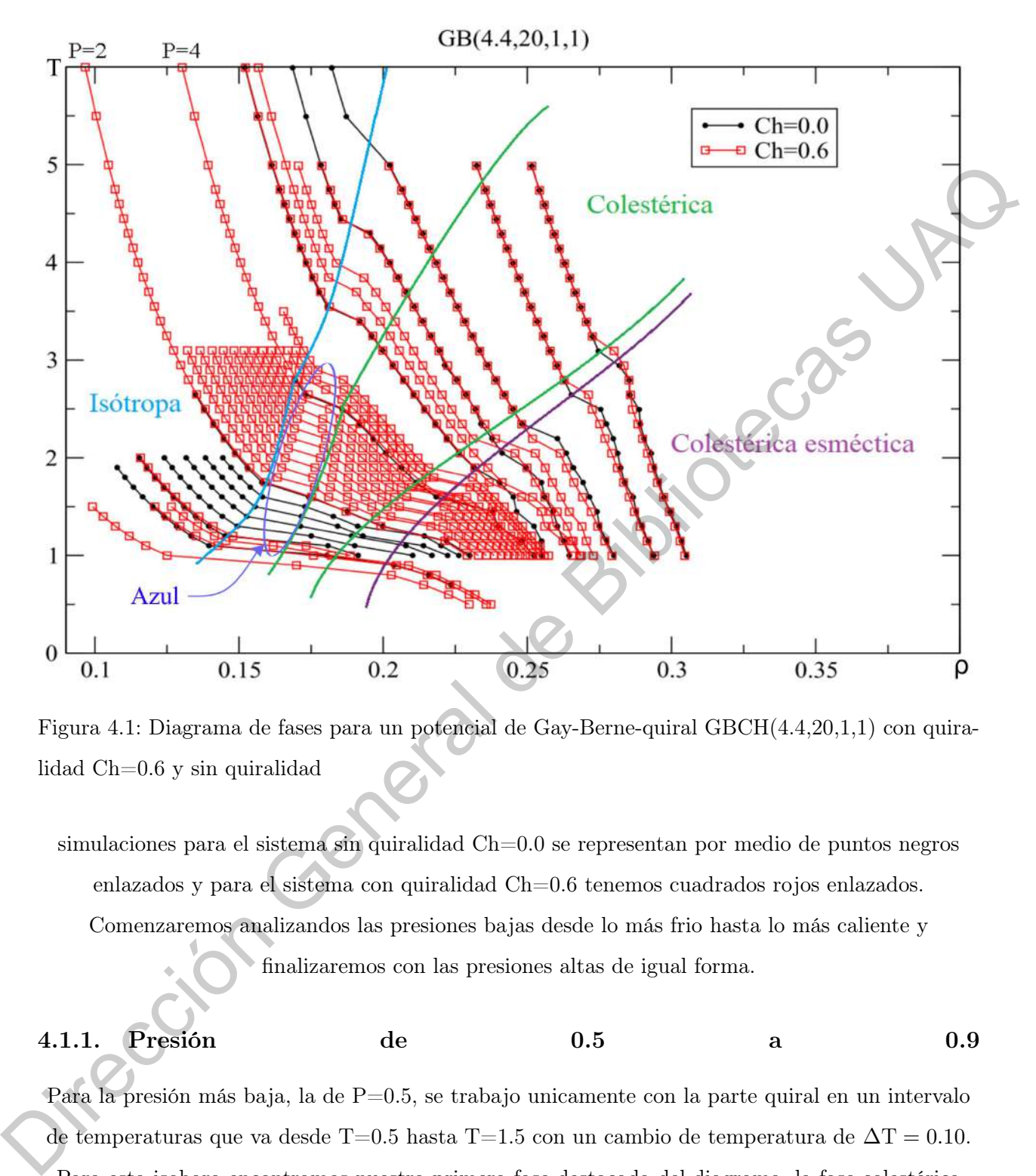

Figura 4.1: Diagrama de fases para un potencial de Gay-Berne-quiral GBCH(4.4,20,1,1) con quiralidad Ch=0.6 y sin quiralidad

simulaciones para el sistema sin quiralidad Ch=0.0 se representan por medio de puntos negros enlazados y para el sistema con quiralidad Ch=0.6 tenemos cuadrados rojos enlazados. Comenzaremos analizandos las presiones bajas desde lo más frio hasta lo más caliente y finalizaremos con las presiones altas de igual forma.

# <span id="page-43-0"></span>4.1.1. Presión de 0.5 a 0.9

Para la presión más baja, la de P=0.5, se trabajo unicamente con la parte quiral en un intervalo de temperaturas que va desde T=0.5 hasta T=1.5 con un cambio de temperatura de  $\Delta T = 0.10$ . Para esta isobara encontramos nuestra primera fase destacada del diagrama, la fase colestérica esméctica, en un rango de temperatura de  $T=0.5$  a  $T=0.8$ . La representación de esta fase se puede ver en la figura [4.2](#page-44-0) en la cual podemos observar que de lado izquierdo se encuentra una de las

caras que tiene nuestro sistema, en ella podemos ver con claridad como todas las partículas se encuentran ordenadas y a su vez formadas por capas, lo cual cumple con la definición de la fase mencionada. Los colores en la simulación cambian con respecto a la orientación del eje X, por lo que tenemos casi todas nuestras partículas de un solo color. Para poder apreciar de mejor forma nuestra simulación se hizo una replica de los resultados obtenidos, es por eso que en la figura 4.2 se ve que existe un patrón con respecto a las partículas.

<span id="page-44-0"></span>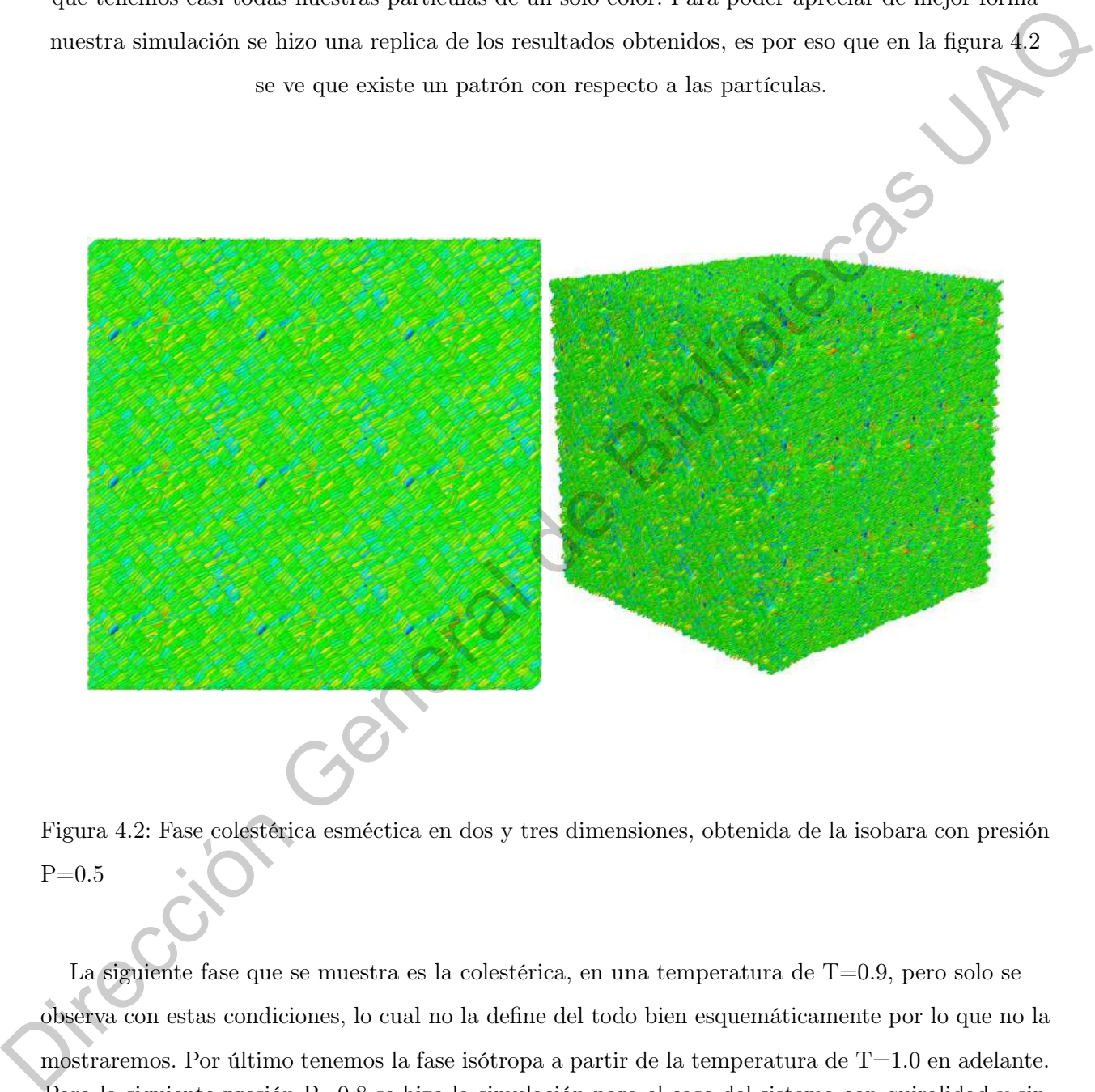

Figura 4.2: Fase colestérica esméctica en dos y tres dimensiones, obtenida de la isobara con presión  $P=0.5$ 

La siguiente fase que se muestra es la colestérica, en una temperatura de T=0.9, pero solo se observa con estas condiciones, lo cual no la define del todo bien esquemáticamente por lo que no la mostraremos. Por último tenemos la fase isótropa a partir de la temperatura de T=1.0 en adelante. Para la siguiente presión P=0.8 se hizo la simulación para el caso del sistema con quiralidad y sin quiralidad. Primero observaremos los resultados obtenidos con el sistema con quiralidad y después sin quiralidad

### Simulación con quiralidad (presión P=0.8)

Como el caso anterior de la presión P=0.5, en las temperaturas más bajas se observa la fase colésterica esméctica, sin embargo el rango de temperaturas en las que se encuentra esta fase es mayor al del caso anterior, ya que encontramos la fase mencionada en el rango de  $T=0.5$  a  $T=0.9$ .

Para la fase colestérica la encontramos nuevamente en una sola temperatura,  $T=1.0$ , por lo que aún no hay las suficientes simulaciones para poder mostrarla con una buena presición. A partir de la temperatura T=1.1 ya nos encontramos con la fase isótropa.

# Simulación sin quiralidad (presión P=0.8)

<span id="page-45-0"></span>Para el sistema sin quiralidad se realizó la simulación a partir de la temperatura T=0.7 hasta T=1.9. En las primeras temperaturas, desde T=0.7 a T=0.9, encontramos la primera fase sin quiralidad llamada esméctica (ver figura 4.3).

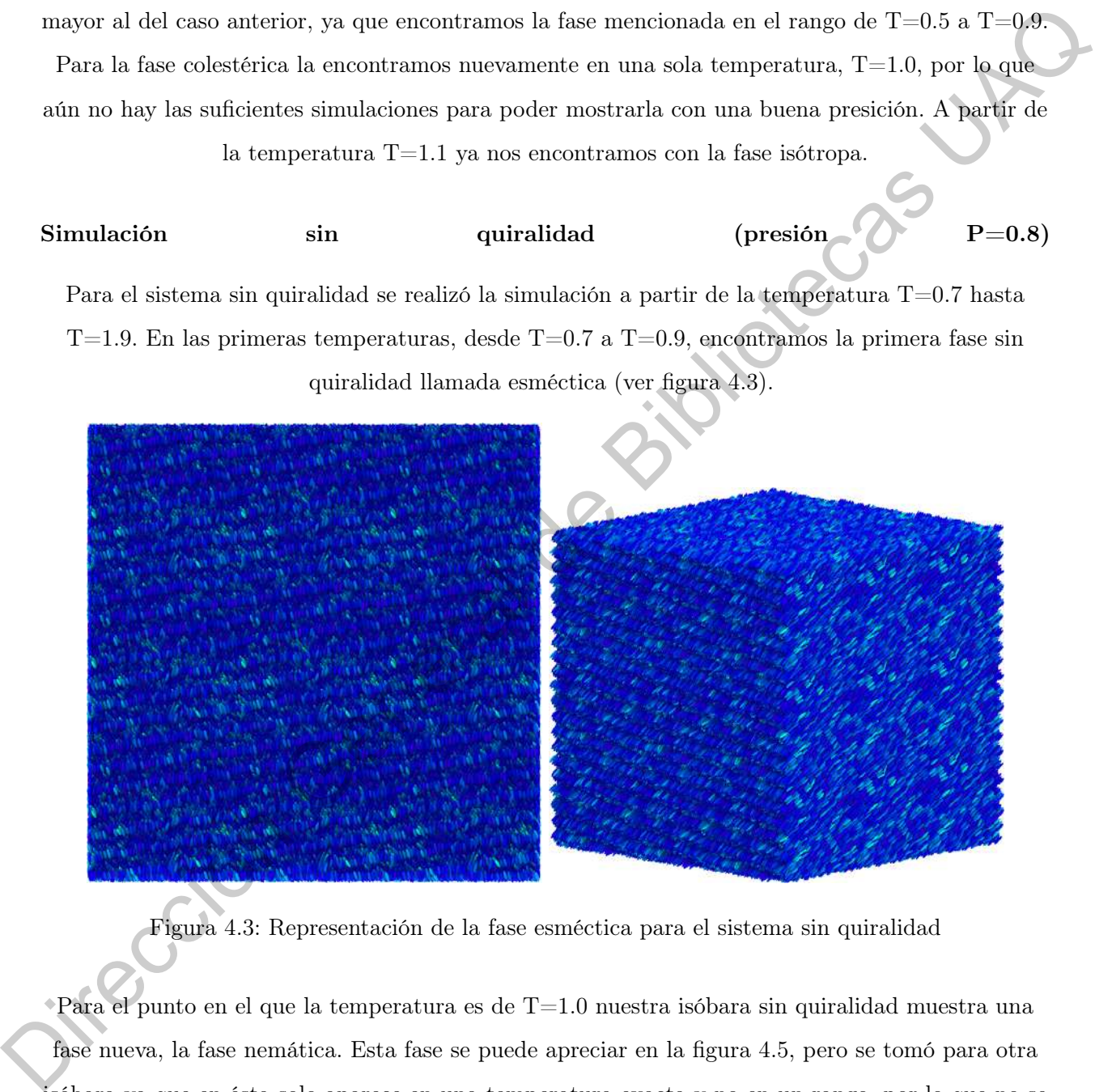

Figura 4.3: Representación de la fase esméctica para el sistema sin quiralidad

Para el punto en el que la temperatura es de T=1.0 nuestra isóbara sin quiralidad muestra una fase nueva, la fase nemática. Esta fase se puede apreciar en la figura 4.5, pero se tomó para otra isóbara ya que en ésta solo aparece en una temperatura exacta y no en un rango, por lo que no se puede ver con buena precisión para nuestra isóbara con presión de  $P=0.8$ .

Por último tenemos que a partir de la temperatura  $T=1.1$  encontramos la fase isótropa, como lo

habiamos encontrado para el sistema con quiralidad.

### Simulación para la presión P=0.9

La última isóbara de este grupo con presión de P=0.9 no tiene su versión sin quiralidad, no la omitiremos, sin embargo se puede ver por medio del diagrama de fases que ésta tiene un patrón similar al de las presiones anteriores, por lo que las fases que se encuentran serán las mismas, es decir, la fase colésterica esméctica, colésterica e isótropa. Lo que se puede intuir es que dichas fases aparecen en diferentes rangos de temperatura. Ahora, hay algo que no se puede omitir para esta

<span id="page-46-0"></span>isóbara y es que hay un desfase para la temperatura de  $T=1.1$  en el cual no se encuentra el resultado en la fase colésterica ni en la fase isótropa, lo que se encuentra aquí es una nueva fase, la fase azul. En la figura 4.4 se puede observar como existe un patrón entre las partículas de color verde que generan una especie de vórtice, sin embargo aún hay un poco de desorden entre ellas, por lo que más adelante observaremos otra representación de la fase azul con mayor ordenamiento.

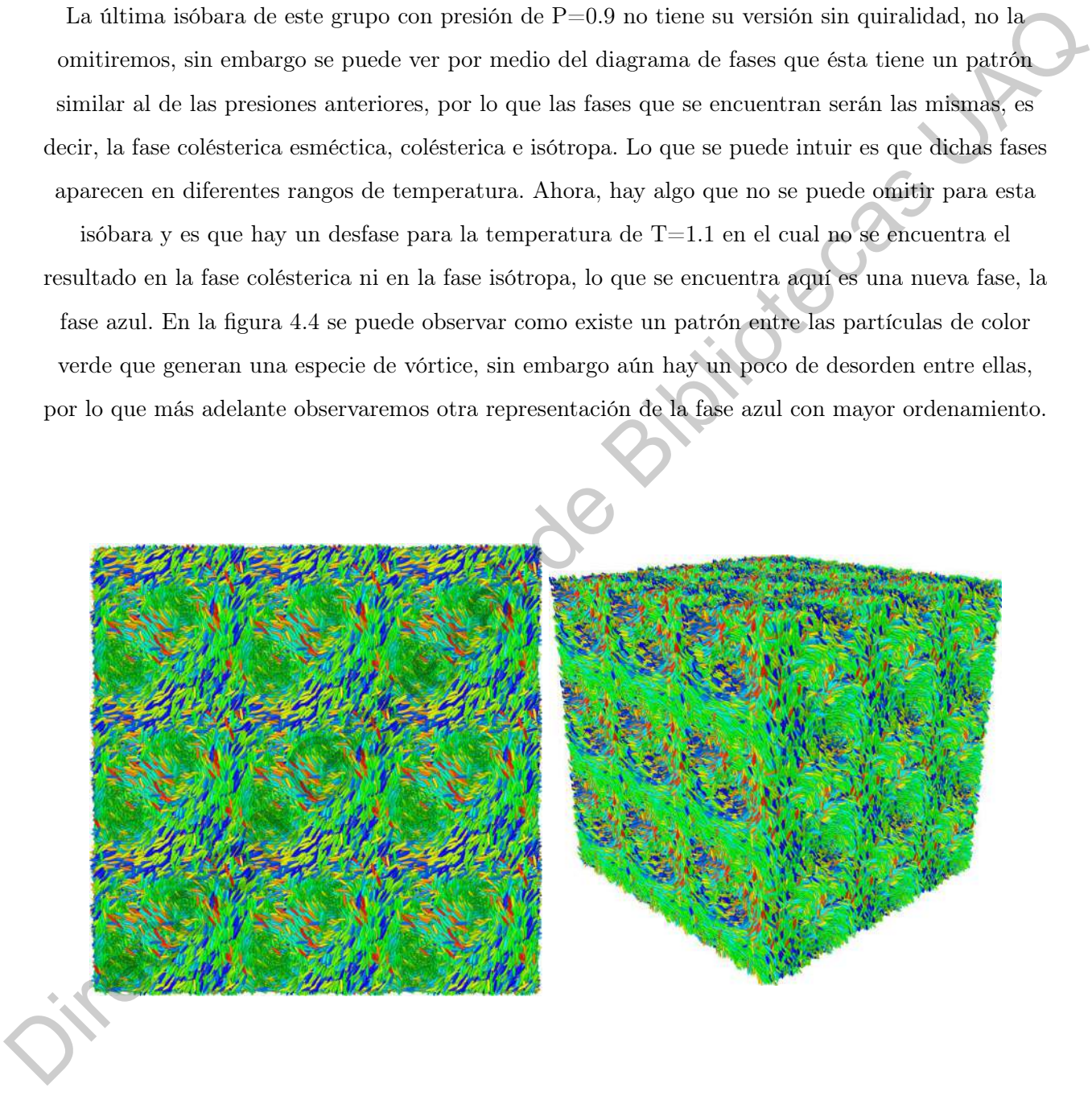

Figura 4.4: Representación de la fase azul para un cristal líquido quiral con presión P=0.9

## <span id="page-47-0"></span>4.1.2. Presión de 1.0 a 1.8

La isóbara de presión  $P=1.0$  fue una de las primeras simulaciones que se hicieron sin quiralidad, por lo que las siguientes presiones hasta llegar a la presión de  $P=2.0$  tienen los mismos intervalos de temperatura. Las temperaturas se comenzaron desde un número entero, en este caso  $T=1.0$ , hasta otro número entero,  $T=2$ . Esto último se hizo por comodidad y por ser las primeras

simulaciones que se habian realizado.

### Simulación con quiralidad (presión P=1.0)

Para esta isóbara como se comenzó de una temperatura diferente en comparación a las isóbaras anteriores no se muestra la fase colésterica esméctica, sino solamente la transición de fases entre la ya mencionada y la fase colestérica para la temperatura inicial de  $T=1.0$ . A partir de aquí, mientras se sigue calentando el sistema, mismas fases ya encontradas se siguen viendo, con excepción del último descubrimiento, la fase azul. Ya que directamente de la fase colestérica se pasa a la fase isótropa, esto ocurre entre las temperaturas  $T=1.1$  a  $T=1.2$ . de temperatura. Las temperaturas se comenzaron desde un mimero entero, en este caso T-10,<br>
hasta otro número entero, T-2. Esto último se hába por comodidad y por ser las primeres<br>
simulación<br>
Simulación<br>
Dars sera isóhara

### Simulación sin quiralidad (presión P=1.0)

Lo mismo ocurre para el sistema sin quiralidad que con quiralidad al haber comenzado con temperaturas mayores a las que se propusieron en las isóbaras anteriores, en este caso la fase que no se presenta es la fase esméctica, solo hay una transición de fases entre la esméctica y la nemática. Para las temperaturas más altas como no se presenta una variante de la fase azul en los sistemas sin quiralidad entonces tenemos lo mismo que en las isóbaras anteriores, es decir, fase nemática y fase isótropa.

### Simulaciones para las presiones de  $P=1.2$  hasta  $P=1.8$

Para las siguientes isóbaras no se realizaron las simulaciones con quiralidad, por lo que solo veremos que ocurre en los sitemas sin quiralidad.

Para las primeras dos presiones,  $P=1.2$  y  $P=1.4$ , se comenzó a calentar el sistema en una temperatura inicial de  $T=1.0$  como en el caso de la presión de  $P=1.0$ , sin embargo, en estas isóbaras si se representa en los resultados obtenidos la primera fase para los sistemas sin

quiralidad, la fase esméctica. Después de esta fase podemos observar un poco la fase nemática y por consiguiente la fase isótropa.

En las últimas dos isóbaras con presión de  $P=1.6$  y  $P=1.8$  iniciamos de igual forma con la temperatura de T=1.0 en donde se muestra la fase esméctica y después de esta encontramos más puntos en el diagrama de fase que representan la fase nemática (ver figura 4.5).

<span id="page-48-1"></span>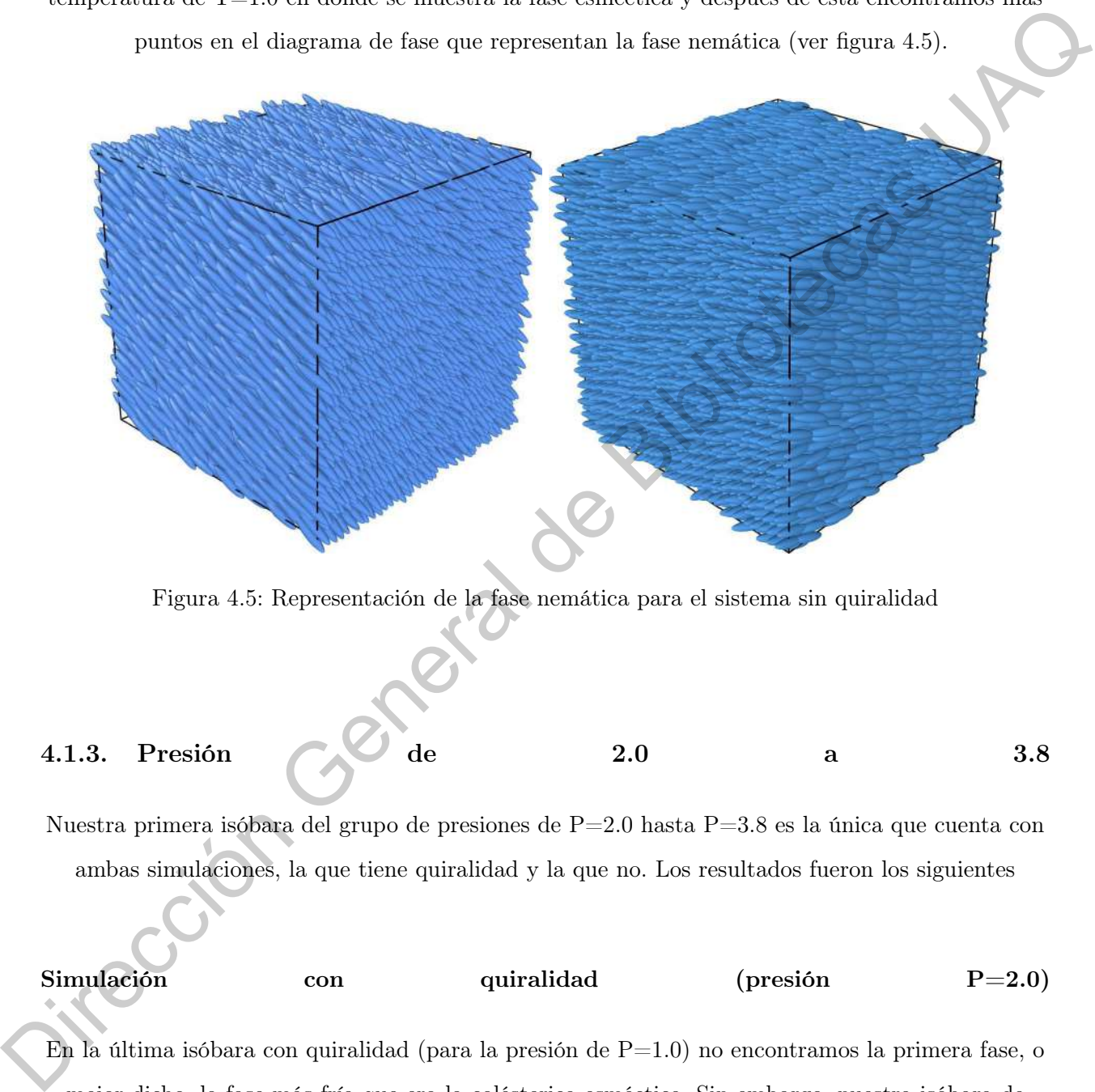

Figura 4.5: Representación de la fase nemática para el sistema sin quiralidad

# <span id="page-48-0"></span>4.1.3. Presión de 2.0 a 3.8

Nuestra primera isóbara del grupo de presiones de P=2.0 hasta P=3.8 es la única que cuenta con ambas simulaciones, la que tiene quiralidad y la que no. Los resultados fueron los siguientes

Simulación con quiralidad (presión P=2.0)

En la última isóbara con quiralidad (para la presión de  $P=1.0$ ) no encontramos la primera fase, o mejor dicho, la fase más fría que era la colésterica esméctica. Sin embargo, nuestra isóbara de presión P=2.0 si cuenta con ella. Además de incluir la fase colestérica y al calentarla más encontramos la fase isótropa (ver figura [4.6\)](#page-49-1).

## Simulación sin quiralidad (presión P=2.0)

La simulación sin quiralidad de la isóbara de presión  $P=2.0$  no cuenta con nuevas fases y tampoco

le faltan las fases ya encontradas anteriormente. Por lo en ella se observan: la fase esméctica,

nemática e isótropa.

<span id="page-49-1"></span>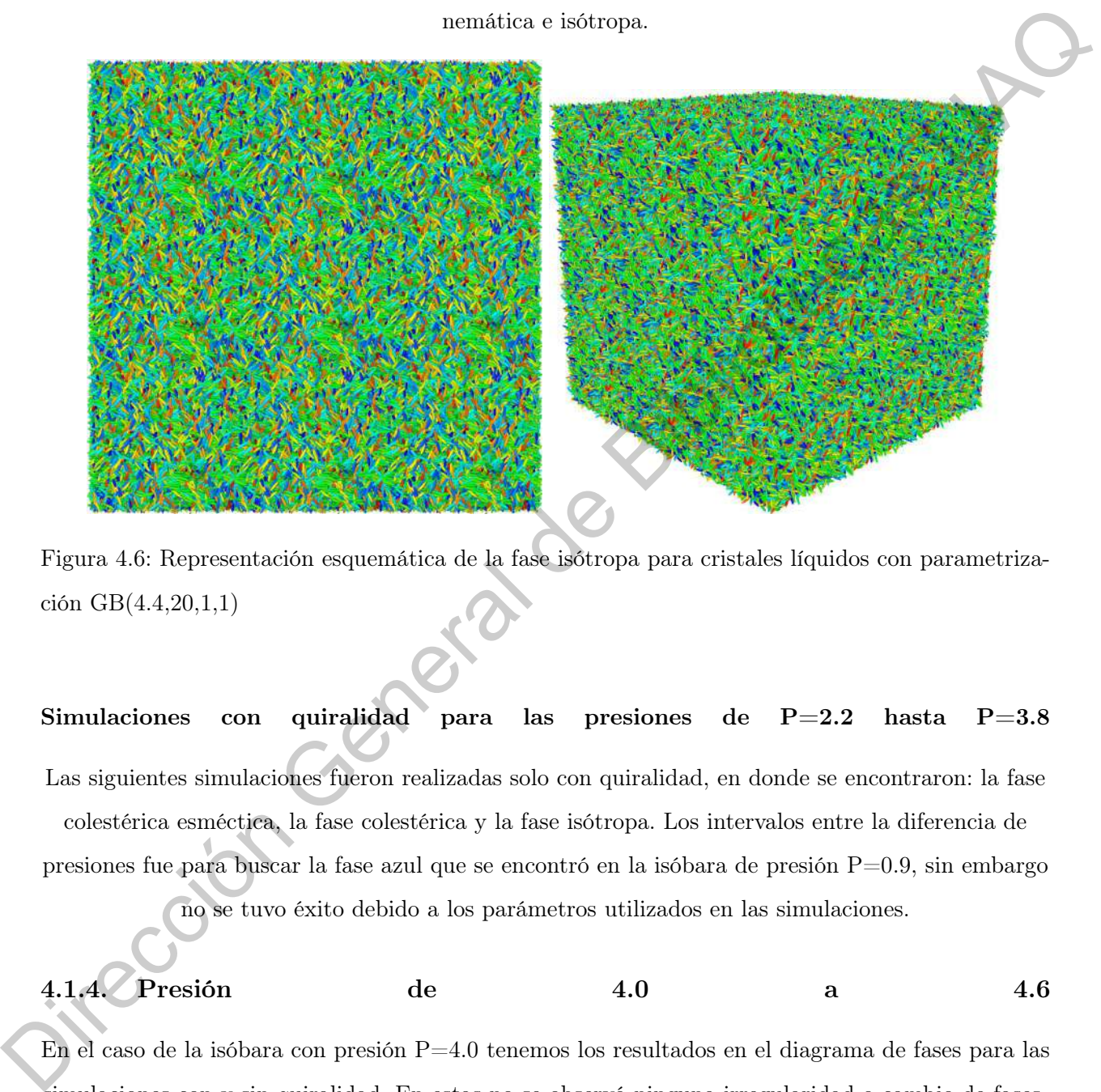

Figura 4.6: Representación esquemática de la fase isótropa para cristales líquidos con parametrización GB(4.4,20,1,1)

# Simulaciones con quiralidad para las presiones de  $P=2.2$  hasta  $P=3.8$ Las siguientes simulaciones fueron realizadas solo con quiralidad, en donde se encontraron: la fase colestérica esméctica, la fase colestérica y la fase isótropa. Los intervalos entre la diferencia de presiones fue para buscar la fase azul que se encontró en la isóbara de presión P=0.9, sin embargo no se tuvo éxito debido a los parámetros utilizados en las simulaciones.

## <span id="page-49-0"></span>4.1.4. Presión de 4.0 a 4.6

En el caso de la isóbara con presión  $P=4.0$  tenemos los resultados en el diagrama de fases para las simulaciones con y sin quiralidad. En estas no se observó ninguna irregularidad o cambio de fases, se mantuvieron las fases encontradas en los resultados anteriores. El cambio ocurrió hasta que se simuló la isóbara con presión de P=4.2 en donde encontramos nuevamente la fase azul pero en este

caso con una mejor definición de los patrones. Esta fase se representa en la figura [4.7](#page-50-1) donde se obtuvo el resultado a una temperatura de T=2.75. En la imagen de la caja simulada en 3D (figura [4.7](#page-50-1) derecha) se puede ver que en realidad lo que se forman son tubos que llegan de lado a lado del sistema estudiado y estos son la forma que tiene la fase azul.

<span id="page-50-1"></span>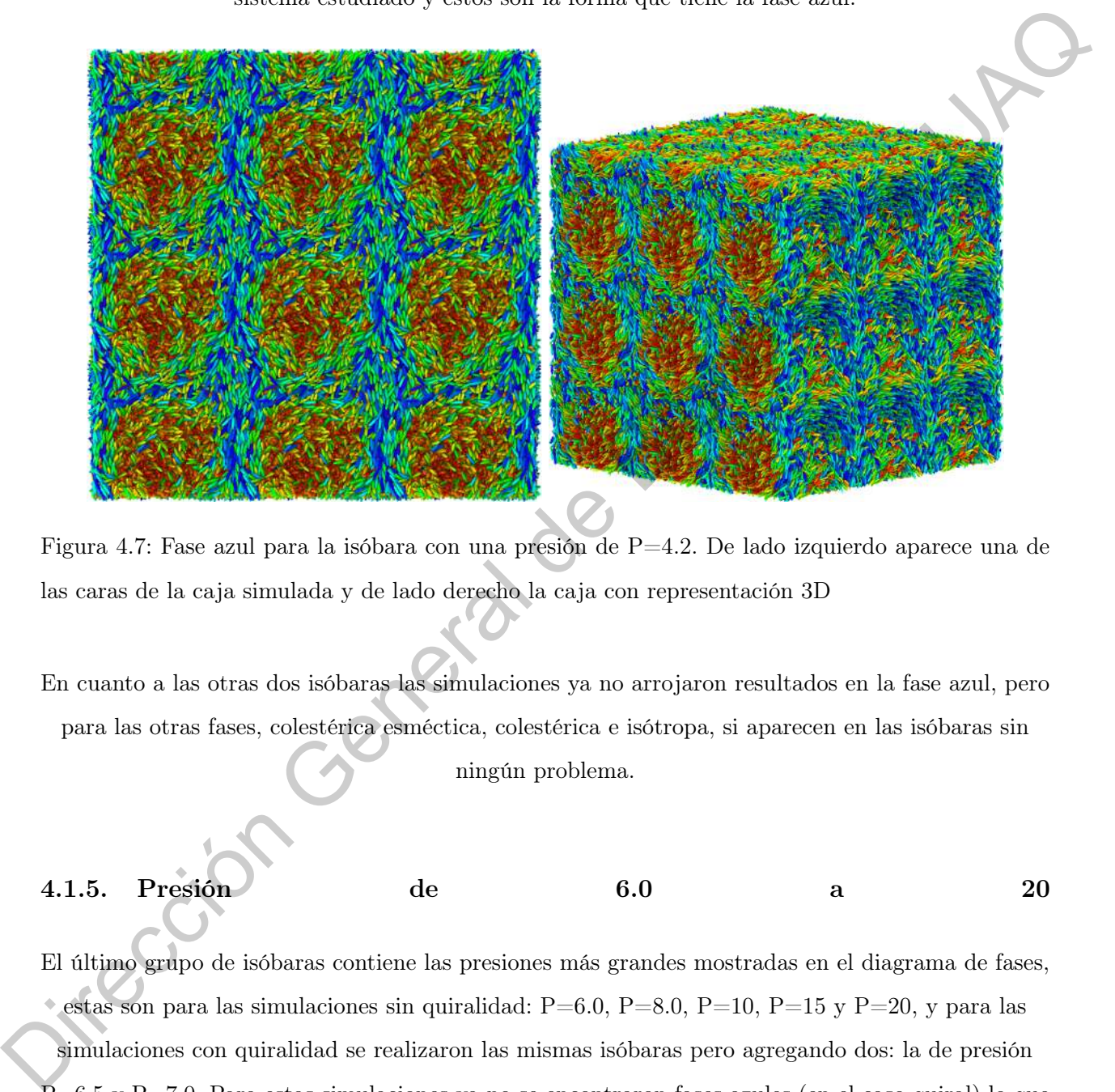

Figura 4.7: Fase azul para la isóbara con una presión de P=4.2. De lado izquierdo aparece una de las caras de la caja simulada y de lado derecho la caja con representación 3D

En cuanto a las otras dos isóbaras las simulaciones ya no arrojaron resultados en la fase azul, pero para las otras fases, colestérica esméctica, colestérica e isótropa, si aparecen en las isóbaras sin ningún problema.

# <span id="page-50-0"></span>4.1.5. Presión de 6.0 a 20

El último grupo de isóbaras contiene las presiones más grandes mostradas en el diagrama de fases, estas son para las simulaciones sin quiralidad:  $P=6.0$ ,  $P=8.0$ ,  $P=10$ ,  $P=15$  y  $P=20$ , y para las simulaciones con quiralidad se realizaron las mismas isóbaras pero agregando dos: la de presión  $\overline{P}=6.5$  y P=7.0. Para estas simulaciones ya no se encontraron fases azules (en el caso quiral) lo que si ocurrió fue que en las isóbaras con presiones más grandes  $(P=15 \text{ y } P=20)$  las simulaciones ya no

arrojaron fase isótropa.

## <span id="page-51-0"></span>4.2. Discusión

La diferencia en los rangos de las variables propuestas entre los sistemas con quiralidad y sin quiralidad se debe a que el sistema sin quiralidad fue basado en una parametrización trabajada anteriormente, esta parametrización es la de GBCH(3,5,1,2), es decir, los rangos utilizados fueron

los mismos para dicha parametrización, los rangos que tomaron fueron grandes para la temperatura y en el caso de la presión se tomaban solamente números enteros, pero se llegó a la conclusión de que no era necesario simular un rango tan grande de temperatura ya que a partir de la fase isótropa ya no se encontraría una fase después de esta por lo que se utilizaba tiempo de computo que podría servir para simular otras presiones. Después de haber terminado las simulaciones con los rangos de la parametrización anterior se utilizaron otros rangos de temperaturas y presiones (los que se consideraron más adecuados) para la simulación del sistema con quiralidad, además se ahorro tiempo de computo al detener las simulaciones cuando se observaban las fases isótropas en cada una de las isóbaras correspondientes. anteriormente, esta parametrización es la de GBCH(3,5,1,2), es decir, los rangos utilizados fueron los mismos para dela parametrización, los rangos que tomaron fueron grandes para la temperatura y en el cono de la presión

La fase colestérica tiene una estructura similar a la fase nemática sin quiralidad, excepto que la simetría reducida de la fase hace que el vector director gire gradualmente en un ángulo a través de una sección de la estructura de fase lo cual describe una hélice. Por esto, cuando existe quiralidad en el sistema encontramos la fase colésterica y al eliminar la quiralidad obtenemos en el mismo lugar la fase nemática.

En el grupo de las isóbaras de presiones  $P=2.2$  hasta  $P=3.8$  no se realizaron simulaciones para la parte sin quiralidad debido a que en las isóbaras del grupo anterior (presiones  $P=1.2$  hasta  $P=2.0$ ) encontramos las mismas fases, por lo que al omitir estas se ahorro tiempo de computo. Sin embargo las simulaciones si se ejecutaron en el caso con quiralidad ya que se buscaba más a fondo la fase azul, pero no tuvimos éxito en los resultados. El problema fue que en los rangos de temperatura que se encuentran entre la transición de fase colestérica e isótropa no se profundizó lo suficiente para encontrar estas fases azules debido a que el tiempo de computo con el que se contaba no fue suficiente.

Las isóbaras con presiones P $=4.0$  hasta P $=4.6$  muestran para la presión de P $=4.2$  con una temperatura  $T=2.75$  una fase azul mucho mejor a la que se encontró en la presión de P $=0.9$ , sin embargo falta profundizar más la busqueda de esta fase. Mencionado anteriormente se dijo que esto no pudo ser posible por la falta de tiempo de computo.

Para la fase isótropa en todas las isóbaras que se realizaron con quiralidad y sin quiralidad se puede decir que no hay ningún cambio de fase entre ellas, como lo hubo en la fase colestérica y nemática para los sistemas con quiralidad y sin quiralidad respectivamente. Por lo tanto, en la fase isótropa como nos encontramos con un sistema que se encuentra totalmente desordenado es lógico

que para un sistema con o sin quiralidad la falta de ordenamiento en las moléculas sea parcial. En el último grupo de isóbaras, con presiones que van desde la presión de  $P=6.0$  hasta  $P=20$ , no se hicieron simulaciones tan detalladas debido a la cantidad de temperatura que se requiere para que este grupo pueda cambiar de fase, es decir, para tener un cambio de fase entre más grande sea la presión más grande debe de ser la temperatura, por eso las últimas isóbaras no tuvieron como resultado fase isótropa. Esto no quiere decir que no exista dicha fase, sino que para llegar a ella se debieron de aumentaron los rangos de temperatura, pero como no es muy importante llegar a esta fase se prefirió deja el diagrama de fase así. Además de que si agregabamos temperaturas mayores

las fases más frias no se hubieran apreciado del todo en el diagrama ya que le minimizaría el Jirección General de

tamaño y se perdería la calidad.

Dirección General de Bibliotecas UAQ

# CAPÍTULO 5

# Conclusión

<span id="page-54-0"></span>En este trabajo de tesis se utilizaron simulaciones extensivas de Dinámica Molecular en un ensamble termodinámico NPT para distintas condiciones termodinámicas del sistema de cristales líquidos. Se utilizaron sistemas de supercómputo de la UNAM (Miztli y LAVIS) además de estaciones de trabajo del Laboratorio de Biofísica y Materiales Complejos de la UMDI-Juriquilla, Faculta de Ciencias, UNAM, empleándose scripts en BASH para ejecutar el código de Fortran90 paralelizado para varios procesadores. Se emplearon aproximadamente 150 horas-CPU para obtener los resultados reportados. Dirección General de Bibliotecas UAQ

Para las simulaciones con quiralidad y sin quiralidad se llegó a la conclusión de que en ambos sistemas las fases más frías se presentan cada vez más, por el hecho de que las presiones van creciendo entonces estas necesitan calentarse a una temperatura mayor para poder cambiar de fase.

En las simulaciones con quiralidad se llegaron a los resultados propuestos por la literatura, es decir, se encontraron la fase colestérica y la fase azul. Se planteó tener una comprensión sobre el papel que se juega entre la quiralidad y la temperatura y este planteamiento quedó claro al generar el diagrama de fases. Por medio del diagrama de fases también se observó que el efecto de la quiralidad en presiones altas no afecta este, comparado con el diagrama sin quiralidad. Es decir, los puntos que se relacionan en los sistemas quirales y no quirales estan en la misma posición del

diagrama de fases para las isóbaras de presiones altas.

Este trabajo abre las puertas para hacer posible el diseño experimental de un sistema de cristales líquidos que presenten fases de interés en aplicaciones tecnológicas, con base en las propiedades y características moleculares de los mesógenos, las cuales pueden mapearse con la parametrización

del potencial utilizado en nuestras simulaciones. En trabajos futuros se avanzará en esta dirección.

Dirección General de Bibliotecas UAQ

# <span id="page-56-10"></span><span id="page-56-9"></span><span id="page-56-8"></span><span id="page-56-7"></span><span id="page-56-6"></span><span id="page-56-5"></span><span id="page-56-4"></span><span id="page-56-3"></span><span id="page-56-2"></span><span id="page-56-1"></span>Bibliografía

- <span id="page-56-0"></span>[1] H. Kelker, "History of Liquid Crystals," Molecular Crystals and Liquid Crystals, vol. 21, pp. 1– 48, 1973. **Bibliotecy and Constants**, Molecular Crystals and Liquid Crystals, 21, pp. 1-44, 1973.<br>
14. 1973.<br>
14. 1973.<br>
14. 1973.<br>
14. 1973.<br>
14. 1973.<br>
14. 1973.<br>
14. 1973.<br>
14. 1988. Incorporating Nontinear Optics, vol. 195, pp.
	- [2] H. Kelker, "Survey of the Early History of Liquid Crystals," Molecular Crystals and Liquid Crystals Incorporating Nonlinear Optics, vol. 165, pp. 1–43, 1988.
	- [3] D. Demus, "100 Years Liquid Crystal Chemistry, Molecular Crystals and Liquid Crystals Incorporating Nonlinear Optics," Taylor and Francis, vol. 165, pp. 45–84, 1988.
	- [4] M. Doi, Soft Matter Physics, vol. 1. Oxford University Press USA, 2013.
	- [5] M. Kleman and O. D. Lavrentovich, Soft Matter Physics: An Introduction, vol. 1. Springer-Verlag New York, Inc., 2004.
	- [6] P. G. de Gennes and J. Prost, The Physics of Liquid Crystals. Oxford University Press, 2nd ed., 1993.
	- [7] S. Chandrasekhar, Liquid Crystals. Cambridge University Press, second edition ed., 1992.
	- [8] G. Vertogen and W. H. de Jeu, *Thermotropic Liquid Crystals, Fundamentals*. Springer Series in Chemical Physics, 1988.
	- [9] P. J. Collings and M. Hird, Introduction to Liquid Crystals Chemistry and Physics. Taylor and Francis, 1997.
	- [10] J. A. Olivares Lecona, "Efectos de ruido externo no lineal sobre la birrefrigerancia de cristales líquidos nemáticos [Tesis de Licenciatura]," Universidad Nacional Autónoma de México, 1995.
- <span id="page-57-0"></span>[11] M. J. Stephen and J. P. Straley, "Physics of liquid crystals," Reviews of Modern Physics, vol. 46, pp. 617–704, 1974.
- <span id="page-57-1"></span>[12] L. González Lee, "Sistema Bidimensional con Características Quirales y Líquido Cristalinas [Tesis de Doctorado]," Universidad Nacional Autónoma de México, 2008.
- <span id="page-57-2"></span>[13] L. González Lee, "Respuesta óptica no lineal de cristales líquidos dopados. [Tesis de Licenciatura]," Universidad Nacional Autónoma de México, 2002.
- <span id="page-57-3"></span>[14] A. A. Shahinyan, P. K. Hakobyan, L. H. Arsenyan, and A. H. Poghosyan, "The study of lyotropic liquid crystal structure using the molecular dynamics simulation method," Molecular Crystals and Liquid Crystals, vol. 561, pp. 155–169, 2012.
- <span id="page-57-4"></span>[15] R. Chávez and J. Santiago, "Cristales líquidos parte I: Cristales líquidos termotrópicos," Revista de Química, vol. 13, pp. 53–70, 1999.
- <span id="page-57-13"></span><span id="page-57-12"></span><span id="page-57-11"></span><span id="page-57-10"></span><span id="page-57-9"></span><span id="page-57-8"></span><span id="page-57-7"></span><span id="page-57-6"></span><span id="page-57-5"></span>[16] J. A. Moreno Razo, "Estudio molecular de mezclas binarias con interacciones esfericas y noesfericas [Tesis de Doctorado]," Universidad Autónoma Metropolitana Iztapalapa, 2007.
- [17] T. Wöhrle, I. Wurzbach, J. Kirres, A. Kostidou, N. Kapernaum, L. J., J. C. Haenle, P. Staffeld, A. Baro, F. Giesselmann, and S. Laschat, "Discotic Liquid Crystals," American Chemical Society, vol. 116, pp. 1139–1241, 2016. [Tesis de Doctorado]," Universidad Nacional Astiónona de Mérico, 2008.<br>
113] L. Grozzilez Lee, "Respuesta óptica no limeal de cristales líquidos dopados. [Tesis de Ličenas]<br>
114], "Vniceraidad Nacional Astiónona de Mérico
	- [18] D. Iqbal and M. H. Samiullah, "Photo-Responsive Shape-Memory and Shape-Changing Liquid-Crystal Polymer Networks," Materials, vol. 6, pp. 116–142, 2013.
	- [19] I. C. Khoo, Liquid Crystals. John Wiley Sons, Inc., second edition ed., 2007.
	- [20] A. Ramamoorthy, *Thermotropic Liquid Crystals, Recent Advances*. Springer, 2007.
	- [21] D. Demus, J. W. Goodby, G. W. Gray, H. W. Spiess, and V. Vill, Handbook of Liquid Crystals: Low Molecular Weight Liquid Crystals I. Wiley-VCH, vol. 2a ed., 1998.
	- [22] S. Martellucci and A. N. Chester, *Phase Transition in Liquid Crystals*. Plenum Press, 1992.
	- [23] G. W. Gray and J. Goodby, Smectic liquid crystals. Leonard Hill, 1984.
	- [24] J. D. Brock, R. J. Birgeneau, and J. D. Litster, "Liquids, Crystals and Liquid Crystals," Physics Today, vol. 42,7, pp. 52–59, 1989.
- <span id="page-58-0"></span>[25] P. Oswald and P. Pieranski, Smectic and Columnar Liquid Crystals: Concepts and Physical Properties Illustrated by Experiments. Taylor and Francis, second edition ed., 2006.
- <span id="page-58-2"></span><span id="page-58-1"></span>[26] L. M. Blinov, Structure and Properties of Liquid Crystals. Springer, 2011.
- [27] E. Grelet and S. Fraden, "What Is the Origin of Chirality in the Cholesteric Phase of Virus Suspensions?," Physical Review Letters, vol. 90, 2003.
- <span id="page-58-3"></span>[28] C. Day, "Crushing a Solution of Left-Handed and Right-Handed Crystals Breaks Its Chiral Symmetry," Physics Today, vol. 58, pp. 21,22, 2005.
- <span id="page-58-4"></span>[29] H.-S. Kitzerow and C. Bahr, Chirality in Liquid Crystals. Springer, 2001.
- <span id="page-58-5"></span>[30] G. Chilaya, Cholesteric Liquid Crystals: Optics, Electro-optics, and Photo-optics, pp. 159–185. 04 2006.
- <span id="page-58-6"></span>[31] D. Demus, J. W. Goodby, G. W. Gray, H. W. Spiess, and V. Vill, Handbook of Liquid Crystals: Fundamentals. Wiley-VCH, vol. 1 ed., 1998.
- <span id="page-58-7"></span>[32] J. L. Ericksen and D. Kinderlehrer, Theory and Applications of Liquid Crystals. Springer-Verlag, first edition ed., 1987.
- <span id="page-58-8"></span>[33] M. P. Allen, "Molecular simulation of liquid crystals," Molecular Physics, 2019.
- <span id="page-58-9"></span>[34] D. C. Wright and N. D. Mermin, "Cristalline liquids: the blue phases," Reviews of Modern Physics, vol. 61, pp. 385–433, 1989.
- <span id="page-58-13"></span><span id="page-58-12"></span><span id="page-58-11"></span><span id="page-58-10"></span>[35] P. Oswald and P. Pieranski, Nematic and Cholesteric Liquid Crystals: Concepts and Physical Properties Illustrated by Experiments. Taylor and Francis, first edition ed., 2005.
- [36] B. J. Alder and T. E. Wainwright, "Phase transition for a hard sphere system," Journal of Chemical Physics, vol. 27, 1957. 127] E. Gretet and S. Fraden, "What Is the Origin of Chirality in the Cholesteric Phase of Varus Suspensions?," *Physics Review Letters*, vol. 90, 2003.<br>
128] C. Day, "Crushing a Schution of Left-Handed and Right-Handed C
	- [37] B. J. Alder and T. E. Wainwright, "Studies in molecular dynamics. i. General method," Journal of Chemical Physics, vol. 31, 1959.
	- [38] A. Rahman, "Correlations in the Motion of Atoms in Liquid Argon," Physical Review, vol. 136, 1964.
- <span id="page-59-0"></span>[39] L. Verlet, "Computer "Experiments" on Classical Fluids. I. Thermodynamical Properties of Lennard-Jones Molecules," Physical Review, vol. 159, 1967.
- <span id="page-59-1"></span>[40] L. Verlet, "Computer "Experiments" on classical fluids II. Equilibrium correlation functions.," Physical Review, vol. 165, 1967.
- <span id="page-59-2"></span>[41] J. J. Nicolas, K. E. Gubbins, W. B. Streett, and D. J. Tildesley, "Equation of state for the Lennard-Jones fluid," Molecular Physics, vol. 37, 1979.
- <span id="page-59-3"></span>[42] M. P. Allen and F. Schmid, "A thermostat for molecular dynamics of complex fluids," Molecular Simulation, vol. 33, no. 1-2, pp. 21–26, 2007.
- <span id="page-59-4"></span>[43] F. G. Segura, "Estudio de las propiedades estructurales, termodinámicas y de tranporte de fluidos dipolares," 2018.
- <span id="page-59-5"></span>[44] D. Frenkel and B. Smit, Understanding Molecular Simulation. Academic press, 2nd ed., 2001.
- <span id="page-59-6"></span>[45] K. M. Aoki and T. Akiyama, "Molecular dynamics simulations of liquid crystal phase transitions," Molecular Crystals and Liquid Crystals Science and Technology. Section A. Molecular Crystals and Liquid Crystals, vol. 299, no. 1, pp. 45–50, 1997.
- <span id="page-59-12"></span><span id="page-59-11"></span><span id="page-59-10"></span><span id="page-59-9"></span><span id="page-59-8"></span><span id="page-59-7"></span>[46] S. A., Introduction to Practice of Molecular Simulation. Elsevier Inc., first edition ed., 2011.
- [47] W. Swope, H. C. Andersen, P. Berens, and K. R. Wilson, " A computer simulation method for the calculation of equilibrium constants for the formation of physical clusters of molecules: application to small water clusters," The Journal of Chemical Physics, vol. 76, pp. 637–649, 1982. Fhosical Reiscon, vol. 165, 1967.<br>
[41] J. J. Nicolas, K. E. Gubbins, W. B. Streett, and D. J. Tildesley, "Equation of state for the<br>
Lemacrt-Joues fluid," Molecular Physics, vol. 37, 1979.<br>
[42] M. P. Alien and F. Schmid
	- [48] M. P. Allen and D. J. Tildesley, Computer Simulation of Liquids. Oxford University Press, 1st ed., 1989.
	- [49] D. Fincham, "Leap-frog rotational algorithms," Molecular Simulations, vol. 8(3-5), 1992.
	- [50] D. Fincham, "Leap-frog rotational algorithms for linear molecules," Molecular Simulations, vol. 11(1), 1993.
	- [51] P. Ströker, R. Hellmann, and K. Meier, "Systematic formulation of thermodynamic properties in the npt ensemble," Phys. Rev. E, vol. 103, p. 023305, 2021.
- <span id="page-60-0"></span>[52] J. H. Kim and S. H. Lee, "Molecular Dynamics Simulation Studies of Benzene, Toluene, and p-Xylene in NpT Ensemble: Thermodynamic, Structural, and Dynamic Properties," Bulletin of the Korean Chemical Society, vol. 23, pp. 447–453, 2001.
- <span id="page-60-1"></span>[53] H. Eslami and F. Müller-Plathe, "Molecular dynamics simulation in the grand canonical ensemble," Journal of Computational Chemistry, vol. 28, pp. 1763–1773, 2007.
- <span id="page-60-2"></span>[54] S. Nosé, "A unified formulation of the constant temperature molecular dynamics methods," The Journal of Chemical Physics, vol. 81, pp. 511–519, 1984.
- <span id="page-60-3"></span>[55] S. Nosé, "A molecular dynamics method for simulations in the canonical ensemble," Molecular Physics, vol. 52, pp. 255–268, 1984.
- <span id="page-60-4"></span>[56] W. Chen, C. Wu, and H. Cheng, "Modified Nosé–Hoover thermostat for solid state for constant temperature molecular dynamics simulation," Journal of Computational Physics, vol. 230, pp. 6354–6366, 2011.
- <span id="page-60-5"></span>[57] D. J. Evans and B. L. Holian, "The nose–hoover thermostat," The Journal of Chemical Physics, vol. 83, pp. 4069–4074, 1985.
- <span id="page-60-6"></span>[58] W. G. Hoover, "Canonical dynamics: Equilibrium phase-space distributions," Phys. Rev. A, vol. 31, pp. 1695–1697, 1985.
- <span id="page-60-7"></span>[59] C. Braga and K. P. Travis, "A configurational temperature Nosé-Hoover thermostat," The Journal of Chemical Physics, vol. 123, p. 134101, 2005.
- <span id="page-60-10"></span><span id="page-60-9"></span><span id="page-60-8"></span>[60] K. Rateitschak, R. Klages, and W. G. Hoover, "The Nosé–Hoover Thermostated Lorentz Gas," Journal of Statistical Physics, vol. 101, pp. 61–77, 2000.
- [61] D. Beckedahl, E. O. Obaga, D. A. Uken, A. Sergi, and M. Ferrario, "On the configurational temperature Nosé–Hoover thermostat," Physica A: Statistical Mechanics and its Applications, vol. 461, pp. 19–35, 2016. [53] II. Eslami and F. Müller-Plathe, "Molecular dynamics simulation in the grand canonical graphs<br>bible;" Journal of Computationol Chemistry, vol. 28, pp. 1763–1773, 2007.<br>
[54] S. Nost, "A unified formulation of the con
	- [62] R. U. Mardiyah, A. Arkundato, Misto, and E. Purwandari, "Energy cohesive calculation for some pure metals using the lennard-jones potential in lammps molecular dynamics," vol. 1491, p. 012020, 2020.
- <span id="page-61-0"></span>[63] S. I. Hernández, J. A. Moreno Razo, A. Ramírez Hernández, E. Díaz Herrera, J. P. Hernández Ortiz, and J. J. de Pablo, "Liquid crystal nanodroplets, and the balance between bulk and interfacial interactions," Soft Matter, vol. 8, pp. 1443–1450, 2012.
- <span id="page-61-1"></span>[64] M. A. Bates and G. R. Luckhurst, "Computer simulation studies of anisotropic systems. XXX. The phase behavior and structure of a Gay–Berne mesogen," The Journal of Chemical Physics, vol. 110, pp. 7087–7108, 1999. (64) M. A. Bates and G. R. Luckharst, "Computer simulation studies of univertryie, systems. XXX<br>The phase helavior and structure of a Gay-Herne messger," The Journal of Chemical Physics<br>vol. 110, pp. 7087-7108, 1999.<br> $\frac{1$

48

# APÉNDICE A

# Ejecución

Para poder obtener los resultados que se presentaron en la tesis, se tuvieron que realizar una serie de pasos que se mencionaran a continuación:

- Lo primero y más importante fue tener las bases necesarias para poder manejar el sistema operativo Unix (también es posible por Mac OS pero por disposición lo hicimos en Unix).
- Mediante el uso de la terminal se ingresaba a la computadora de nuestro tutor mediante un puente ssh para después poder accesar a la supercomputadora Miztli de la UNAM.
- Entramos a Miztli de igual forma por medio de la terminal y con la cuenta de nuestro tutor por otro puente ssh.
- Dentro de Miztli se crearon carpetas con el nombre adecuado a lo que se quiere hacer, las primeras carpetas indican la parametrización de nuestro potencial de Gay-Berne.
- <span id="page-62-0"></span>La siguiente carpeta se encontrará dentro de nuestra carpeta anterior e indicará la quiralidad con la que se trabajará, para esto generamos dos carpetas la carpeta del sistema con quiralidad y sin quiralidad CH=0.6 y CH=0.0 respectivamente. **APÉNDICE A**<br> **Ejecución General de Richard de Bibliotecas UACA de Bibliotecas UACA de Bibliotecas UACA de Bibliotecas UACA de Bibliotecas UACA de Bibliotecas UACA de Bibliotecas UACA de Bibliotecas UACA de Bibliotecas UA** 
	- Dentro de las carpetas anteriores crearemos otra carpeta que nos dirá el número de partículas con las que se esta trabajando, nuestro trabajo fue para un número de partículas N=20,000.
	- Ahora solo nos quedan dos grupos de carpetas a realizar, el primer grupo será la presión con la que se trabajará, en este caso nuestras presiones fueron desde  $P=0.5$  hasta  $P=20$ .
- El último grupo de carpetas lo pondremos en cada una de las carpetas creadas para las presiones anteriormente mencionadas y estas contendran la temperatura a trabajar, que va desde una temperatura de T=0.5 hasta T=6.0.
- El grupo de carpetas para la temperatura lo crearemos mediante un script llamado "generatemps" en el cual lo único que debemos ingresar es el valor de la temperatura inicial, el valor de la temperatura final y la diferencia que tendran cada temperatura con respecto a la anterior, nosotros tomamos dos diferenciales de temperatura, $\Delta$ T=0.1 y $\Delta$ T=0.15.

Hecho esto pasaremos a correr el programa que previamente ya se había realizado por el grupo de trabajo, este programa debe estar en Miztli para poder correrlo ahí, además de las instrucciones que se le darán dado que las temperaturas y las presiones serán diferentes cada vez que corramos

### el programa.

Lo primero que debemos hacer para poder correr el programa es asignar los parámetros correspondientes, mediante el siguiente script explicaremos paso a paso que significa cada una de

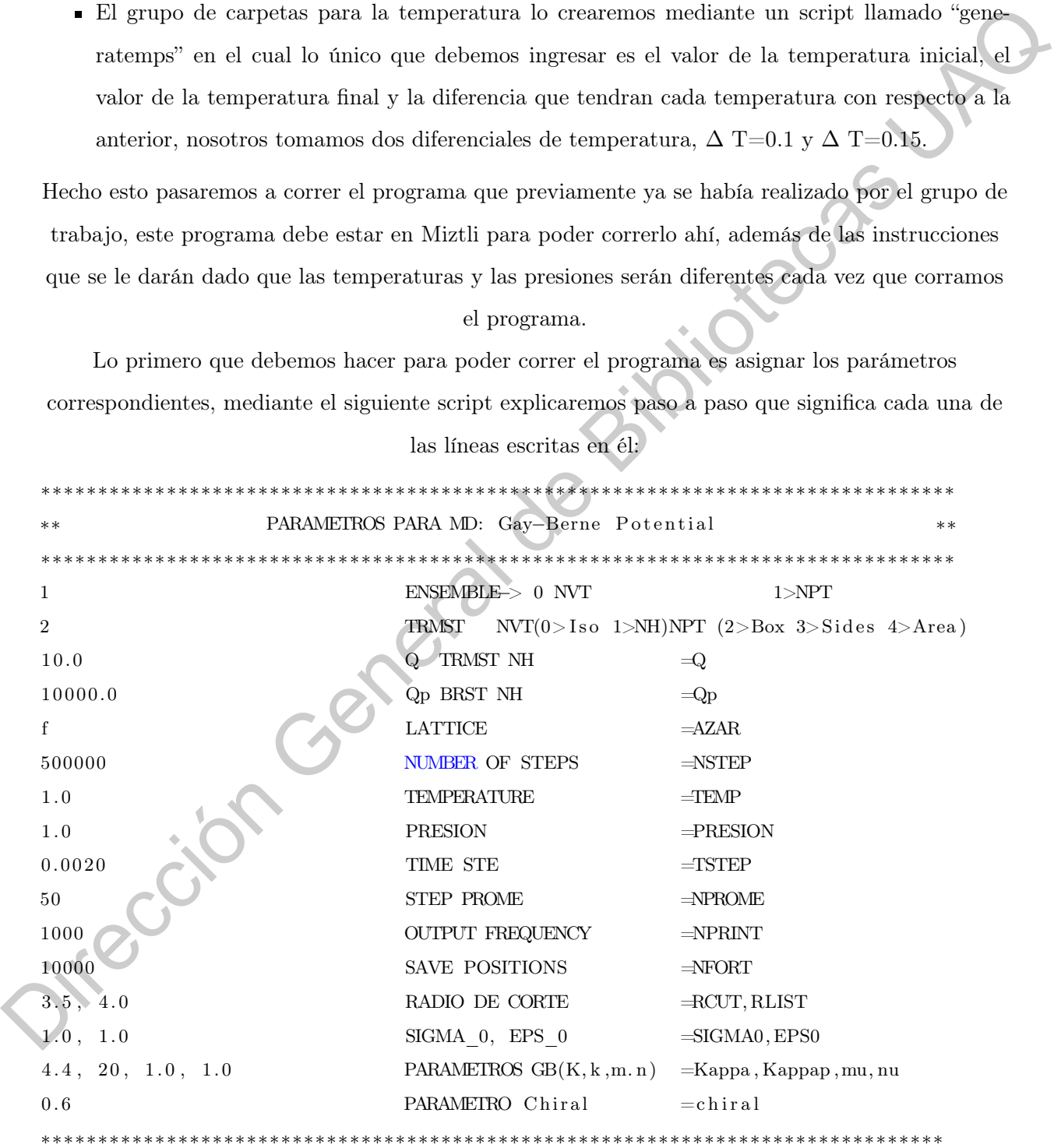

las líneas escritas en él:

La primera línea nos indica el ensamble en el que se va a trabajar, en este caso hay 2 tipos:

- Ensamble NVT que elegiriamos el número 0 para poder trabajar con él
- Ensamble NPT que elegiriamos el número 1 para poder trabajar con él, en nuestro caso se utilizó este ensamble.

La segunda línea nos da a elegir el para el ensamble NVT y NPT, nosotros trabajamos con una caja por lo que elegiremos el número 2.

En la tercera y cuarta línea ingresaremos el valor del termostato y barostato respectivamente. La quinta línea es para indicar si la configuración inicial será una latice cuadrada o de una

configuración al azar, para esto se usa "true" o "false".

Para la siguiente línea de código nos piden el número de pasos a realizar en cada corrida, en este caso se puede elegir un número de pasos pequeño para saber si el programa está haciendo lo que uno quiere. Hecha la prueba nuestro trabajo consiste en un número de pasos de 500,000. Todo lo anterior no se modificará para las presiones y temperaturas a trabajar, es decir, todo el proyecto mantendrá esos parámetros y las siguientes dos líneas de código serán las que se estarán cambiando constantemente. utilizó este ensamble.<br>
La segunda fínea nos da a é<br/>egir el para el ensamble NVT y NPT, neceros trabajamos conquina uni<br/>a para interal de dirección de balance de la para interal de la para interal de balance de la

La primera línea que cambiaremos cada que el código se vaya a correr es la que indica la temperatura, aquí claramente elegiremos la temperatura con la que se está trabajando.

La segunda línea de código representa el valor de la presión, en este caso mantendremos este valor hasta finalizar el ciclo de la temperatura.

La siguientes cuatro líneas de código nos dicen lo siguiente:

- El tiempo que debe haber para avanzar al siguiente paso.
- El número de pasos necesarios para que el código guarde los datos obtenidos y así sacar los valores promedio.
- La frecuencia que existe para mandar imprimir a pantalla el número de pasos y variables termodinamicas promedio en el que se esta trabajando, esto es para tener un control del programa.
- Dado que se generan muchos pasos al momento de correr el programa esta línea de código va guardando la posición (y velocidad, orientación y velocidad angular de todas las moléculas)

cada cierto número de pasos, esto ayuda en caso de emergencia que se haya detenido el programa ya se tiene el número de pasos al que llego antes del fallo y se puede ejecutar de nuevo el programa a partir de aquí sin tener que correrlo todo de nuevo.

Por último tenemos cuatro líneas de código más que indican lo mencionado a continuación:

- El radio de corte nos indica cual será la distancia máxima con la que se realizaran los cálculos entre partículas, esto se necesita realizar dado que nos ahorra mucho tiempo de computo el no calcular todas las interacciones que hay con cada una de las partículas, las que se encuentran fuera del rango del radio de corte son aquellas que tienen una interacción insignificante. Por filtimo fenerals cuatro lineas de código más que indican la mencionada a continuación:<br>
El radio de corte nos indica cual será la distancia máxima con la que se realizaran los calendos<br>
cuatro particulas, esto se nece
	- Esta línea de código nos dice que valor de sigma  $\sigma$  y epsilon  $\epsilon$  queremos ingresar para el potencial.
	- Aquí ingresamos el valor de los parámetros a utilizar para el potencial de Gay-Berne, en este caso son cuatro:  $\kappa, \kappa', \mu$  y  $\nu$
	- Por último ingresaremos la quiralidad con la que se va a trabajar, en este caso la quiralidad es de CH=0.60.

Ya que ingresamos todos los parámetros que se necesitaban pasaremos a las intrucciones para correr nuestro programa en Mizlti, a continuación se muestran dichas intrucciones que iremos

explicando.

### $\#!/ \mathsf{bin}/\mathsf{bash}$

#BSUB −q q\_hpc #BSUB −n 40 #BSUB −J EVM\_P10\_T100

 $\text{PROG}\text{=}\slash\text{tmpu}\slash\text{si}v\text{h}\text{h\_g}\slash\text{si}v\text{h}\text{h}\slash\text{DIAZ}/\text{CHIRAL-BULTO}/\text{SRC}/\text{a}$  .  $\text{out}$ 

OUTP=salida.dat  $VAL=1$ VALF=5

> En la primer línea de código encontramos una instrucción que dice: -q q\_hpc, aquí debemos indicar el nombre del cluster en el que se puede trabajar, dado que hay muchos cluster se puede

escribir cualquiera de ellos pero si no se tiene el permiso para utilizarlos no funcionará el

programa, por lo que se necesita indicar correctamente al que se tiene acceso.

Para la segunda línea se nos pide insertar el número de procesadores que se van a utilizar, en este caso utilizamos 40.

La tercera línea de código sirve para poner una etiqueta a nuestro programa, esto es útil porque al momento de revisar si nuestro programa ya finalizó o no podremos buscar la etiqueta que utilizamos. En algunos casos se manda el programa a correr con parámetros que no le corresponden, por lo que se necesita eliminar el programa para que no utilice tiempo de computo que se podría aprovechar de mejor manera. En el ejemplo se muestran las siglas

EVM\_P10\_T100 en el cual las primeras tres letras representan las iniciales de mi nombre para saber que el programa que se está corriendo es alguno de los que yo envié dado que varios compañeros utilizan Miztli al mismo tiempo que yo. EL siguiente, P10 me dice que presión es la que mande correr, en este caso la presión de 1.0 y por último la temperatura T100 que es la temperatura inicial de 1.0 introducida en el script.

La cuarta línea nos pide la dirección en donde se encuetra el programa al igual que el nombre de este para poder correrlo. Como Miztli es un servidor utilizado para la comunidad científica de la UNAM se debe tener todo organizado, es por eso que el programa se encuentra dentro de subcarpetas a las cuales nosotros tenemos acceso.

Las últimas tres líneas de código son para nombrar el archivo de salida, el número de ciclos con el que se iniciará y el número de ciclos final, es decir, cuantas veces queremos que nuestro programa corra, en este caso son 5 veces correrlo para que el sistema se genere con una mayor precisión. En algunos casos nuestro resultado no se ve con claridad por lo que debemos correrlo un número mayor de ciclos para obtener un mejor resultado. Claramente entre más ciclos se corra un programa más tiempo de computo se necesita para realizar la tarea, por eso es recomendable correrlo primero 5 ciclos y si necesita más se puede correr a partir del resultado que se obtuvo en el quinto ciclo y así no empezar la tarea con 10 ciclos porque nos llevaría tiempo de más terminar todos los programas, además de que en algunos casos es innecesario porque a partir del sexto ciclo ya no se notan cambios en el sistema simulado. La tercera linea de oddgo sivre para poner uno eliqueta a mestro programa, esto es fitil porqué al<br>
mometto de revisar si mastro programa ya finalizó o no podermos basea la citqueta que<br>
utilizamos. En alguns casos se man

Ahora lo que nos queda por hacer es mandar a correr nuestro programa en Mizlti, para esto realizaremos un par de pasos que son muy importantes:

- Lo primero que haremos será revisar el archivo de los parámetros para saber si esta correcta la información en él.
- Continuamos revisando el segundo archivo que es en el que se encuentra el procesador en el que se va a correr y si la dirección de nuestro programa es correcta.
- En la dirección donde se encuentre nuestro último archivo que revisamos correremos ese archivo con el siguiente comando: bsub<archivo a correr.ejemplo, en nuestro caso el archivo se llama jobs\_blocks\_UNAM.lsf por lo que la intrucción que daremos es: bsub<jobs\_blocks\_UNAM.lsf.

Hecho estos pasos ya tendremos nuestro programa en la lista de espera del servidor de Miztli, ahora solo queda esperar a que entre el programa y este empiece a correr. Los resultados se obtienen después de 8 a 10 horas aproximadamente, debido a que mandamos 20,000 partículas en un total de 2,500,000 pasos, lo que no es una tarea simple.

Ya que se tiene el archivo que contiene los resultados lo siguiente es correr otro pequeño programa que a comparación del principal este dura un par de minutos. Lo que hace el segundo programa hecho en Python es pasar el archivo de resultados a otro tipo de archivo para poder leerlo con un programa llamado Ovito. En Ovito corremos dicho archivo y podemos ver la simulación de nuestros resultados.

Jirección Gen